# **Material Optimization of Gear and Pinion For Planetary Gearbox**

**Submitted By**

Deepak Gupta

Kiran Phadatare

Abrar Shaikh

Mustafa Pawale

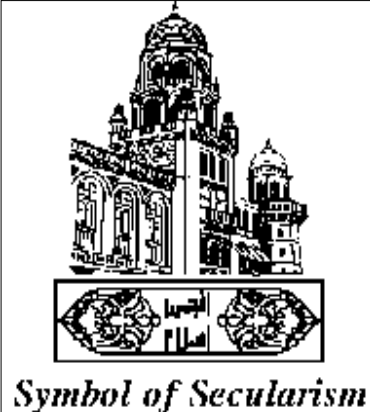

& National Integration

DEPARTMENT OF MECHANICAL ENGINEERING

ANJUMAN-I-ISLAM

KALSEKAR TECHNICAL CAMPUS NEW PANVEL,

NAVI MUMBAI – 410206

UNIVERSITY OF MUMBAI

**ACADEMIC YEAR 2014-2015**

**Project Report**

**On**

#### **Material Optimization of Gear and Pinion For**

#### **Planetary Gearbox**

Submitted by

Deepak Gupta

Kiran Phadatare

Abrar Shaikh

Mustafa Pawale

*In partial fulfilment for the award of the Degree*

*Of*

#### **BACHELOR OF ENGINEERING**

**IN**

# **MECHANICAL ENGINEERING**

#### **UNDER THE GUIDANCE**

**Of**

**Prof.** Altamash Ghazi

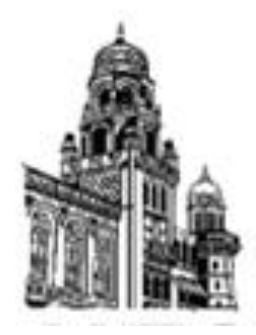

*DEPARTMENT OF MECHANICAL ENGINEERING*

ANJUMAN-I-ISLAM

KALSEKAR TECHNICAL CAMPUS NEW PANVEL,

NAVI MUMBAI – 410206

# UNIVERSITY OF MUMBAI

**ACADEMIC YEAR 2014-2015**

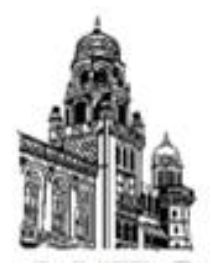

# ANJUMAN-I-ISLAM KALSEKAR TECHNICAL CAMPUSNEW PANVEL

## **(Approved by AICTE, recg. By Maharashtra Govt. DTE,**

## **Affiliated to Mumbai University)**

PLOT #2and3, SECTOR 16, NEAR THANA NAKA, KHANDAGAON, NEW PANVEL,NAVI MUMBAI-410206, Tel.: +91 22 27481247/48 \* Website: www.aiktc.org

# *CERTIFICATE*

This is to certify that the project entitled

#### "**Material Optimization of Gear and Pinion for Planetary Gearbox"**

Submitted by

Deepak Gupta

Kiran Phadatare

Abrar Shaikh

Mustafa Pawale

To the Kalsekar Technical Campus, New Panvel is a record of bonafide work carried out by him under our supervision and guidance, for partial fulfilment of the requirements for the award of the Degree of Bachelor of Engineering in Mechanical Engineering as prescribed by **University Of Mumbai**, is approved.

**Project co-guide Internal Examiner External Examiner**

(Prof. Altamash Ghazi) (Prof. Atul Meshram)

**Head of Department** *n* **example 2** *n n n n n n n n n n n n n n n n n n n n n n n n n n n n n n n* 

(Prof. Zakir Ansari) (Dr. A. R. Honnutagi)

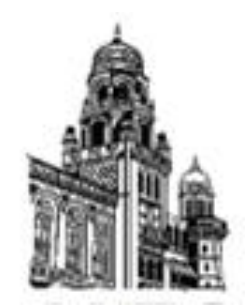

# ANJUMAN-I-ISLAM KALSEKAR TECHNICAL CAMPUSNEW PANVEL **(Approved by AICTE, recg. By Maharashtra Govt. DTE,**

### **Affiliated to Mumbai University)**

PLOT #2and3, SECTOR 16, NEAR THANA NAKA, KHANDAGAON, NEW PANVEL,NAVI MUMBAI-410206, Tel.: +91 22 27481247/48 \* Website: www.aiktc.org

## **APPROVAL OF DISSERTATION**

This is to certify that the thesis entitled

#### **"Material Optimization of Gear and Pinion for Planetary Gearbox"**

Submitted by

Deepak Gupta

Kiran Phadatare

Abrar Shaikh

Mustafa Pawale

In partial fulfilment of the requirements for the award of the Degree of Bachelor of Engineering in Mechanical Engineering, as prescribed by University of Mumbai approved.

**(Internal Examiner) (External Examiner)**

Date:

\_\_\_\_\_\_\_\_\_\_\_\_\_\_\_\_\_ \_\_\_\_\_\_\_\_\_\_\_\_\_\_\_\_\_

# **Declaration**

We declare that this written submission represents our ideas in our own words and where others' ideas or words have been included, We have adequately cited and referred the original sources. We also declare that we have adhered to all principles of academic honesty and integrity and have not misrepresented or fabricated or falsified any idea/data/fact/source in my submission. We understand that any violation of the above will be cause for disciplinary action by the Institute and can also evoke penal action from the sources which have thus not been properly cited or from whom proper permission has not been taken when needed.

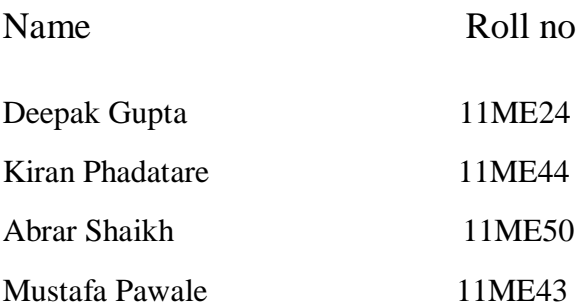

#### Signature

# **Acknowledgement**

After the completion of this work, we would like to give our sincere thanks to all those who helped us to reach our goal. It's a great pleasure and moment of immense satisfaction for us to express my profound gratitude to our guide **Prof. Altamash Ghazi** whose constant encouragement enabled us to work enthusiastically. His perpetual motivation,

Patience and excellent expertise in discussion during progress of the project work have Benefited us to an extent, which is beyond expression.

We would also like to give our sincere thanks to **Prof. Zakir Ansari**, Head of Department, Project Co-Guide and Project co-ordinator from Department of Mechanical Engineering, Kalsekar Technical Campus, New Panvel, for their guidance, encouragement and support during a project.

I take this opportunity to give sincere thanks to **Mr. K. R. Madhyasth**, Owner of "*Dynatech Engineering Co."*, for all the help rendered during the course of this work and their support, motivation, guidance and appreciation.

I am thankful to **Dr. A. R. Honnutagi** , Kalsekar Technical Campus New Panvel, for providing an outstanding academic environment, also for providing the adequate facilities.

Last but not the least I would also like to thank all the staffs of Kalsekar Technical Campus (Mechanical Engineering Department) for their valuable guidance with their interest and valuable suggestions brightened us.

Deepak Gupta Kiran Phadatare Abrar Shaikh Mustafa Pawale

## **Abstract**

Gears are the important element of a mechanical system, which are used for variation of speed and power, failure of even a single tooth of a gear will make the machine to stop. Hence our aim is to strengthen the gear which is a key element of gear box. At Dynatech Engineering. Co. Ltd. due to catastrophic failure of gear teeth, the problem of gear teeth deformation occurred. Dynatech Engineering Co. needed to suggest appropriate gear material by considering its strength, cost, hardenability and machinability, due to past history of gear teeth failures. The materials utilized for pinion and gear are EN24 and EN8 respectively. The material properties and costing of pinion and gear material were studied, and standard gear materials were identified from PSG Design Data Book. The material sorting is done on the basis of availability, cost and strength of the material.

We studied different material selection methods like Weighted Point Method, TOPSIS, COPRAS, ELECTRA and VIKOR Method etc. From these methods Weighted Point Method (WPM) is selected for material selection and its result validated by TOPSIS Method and COPRAS Method. The material is selected by studying above method. On that material we did the finite element analysis and we also did analysis on currently used material in Dynatech Engineering co. The input parameter required for analysis provided by company such as module, teeth on pinion and gear, operating temperature and torque on which it is operating etc. The analysis is done by using the software ANSYS 15.0. From the result of it is concluded that the selected material have less deformation and stress during the operation at the top of the teeth as compare to the existing material.

**Keywords**: Gear, Material selection, PSG design data book, WPM, TOPSIS, COPRAS, ELECTRA, VIKOR, Analysis, Deformation, Stress.

# **Table of Contents**

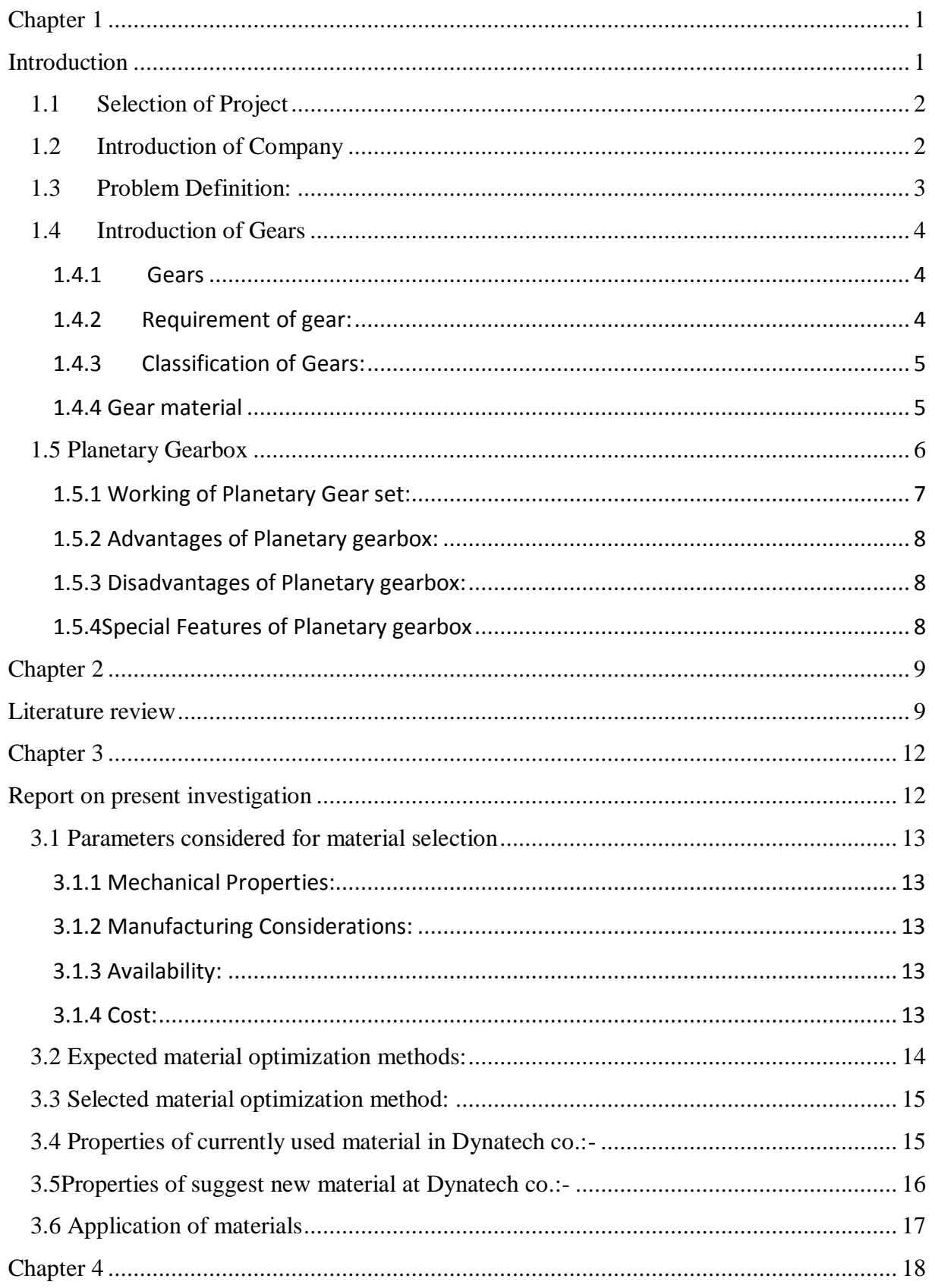

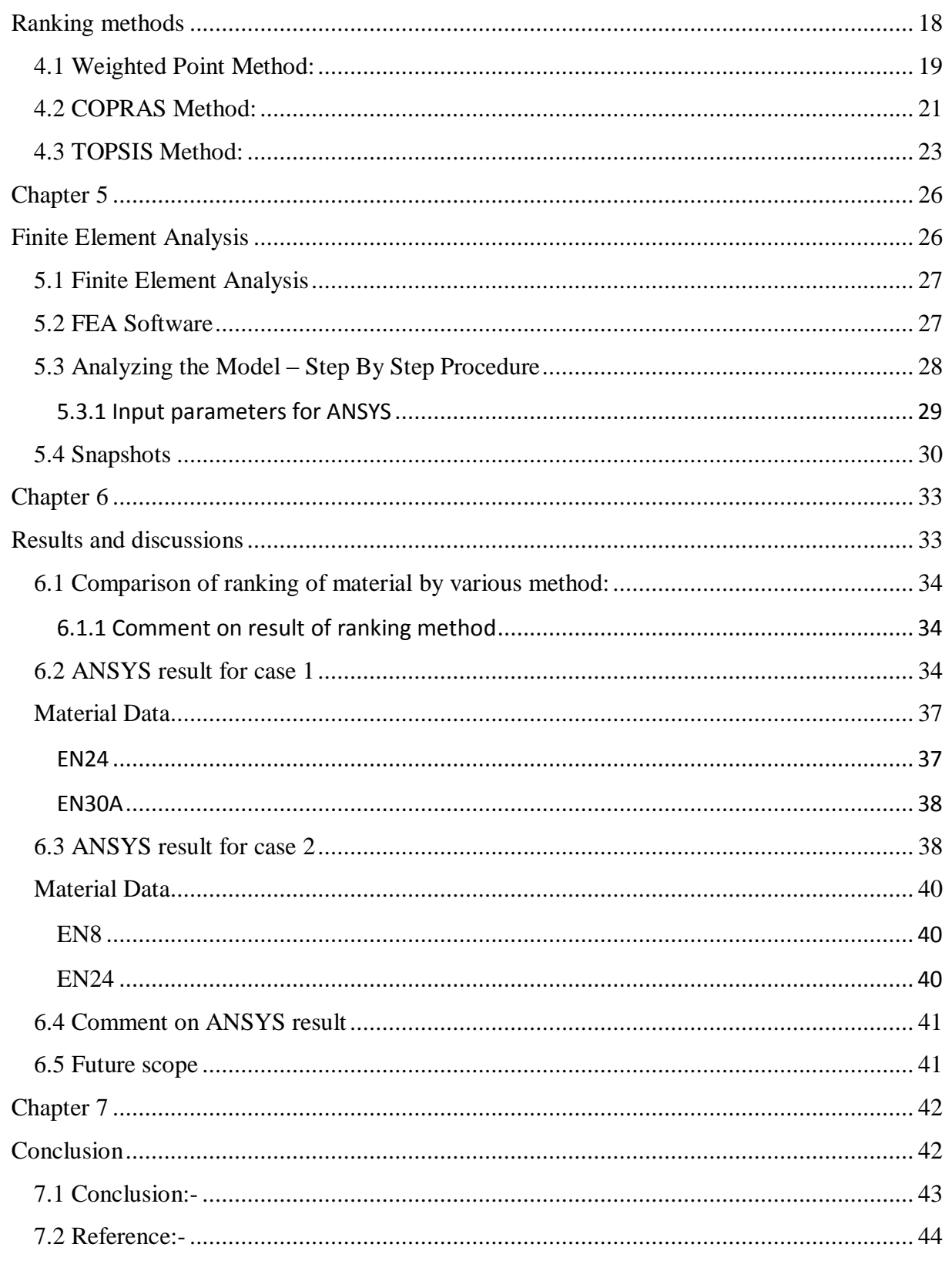

# List of figures

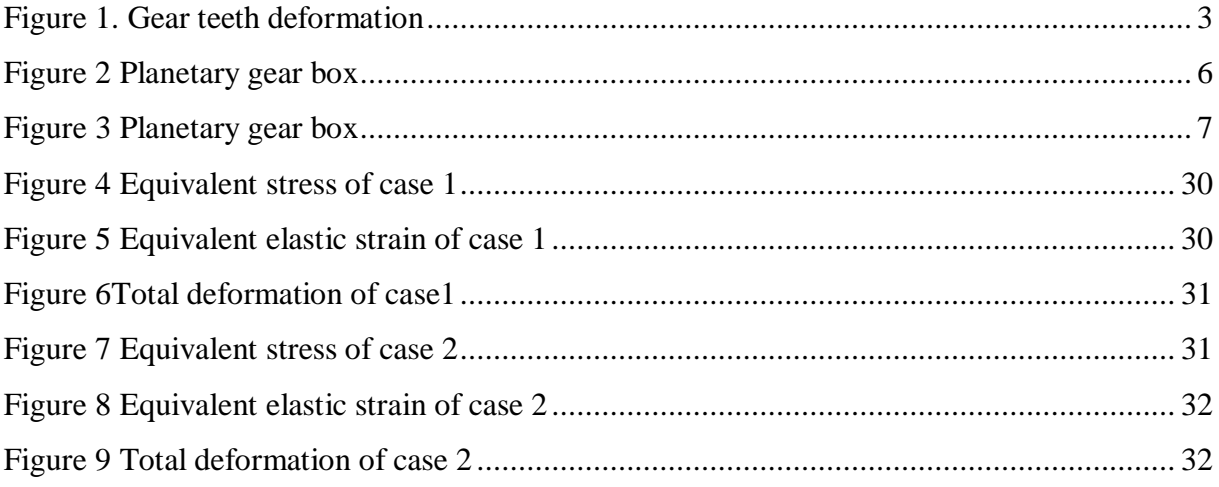

# **List of tables**

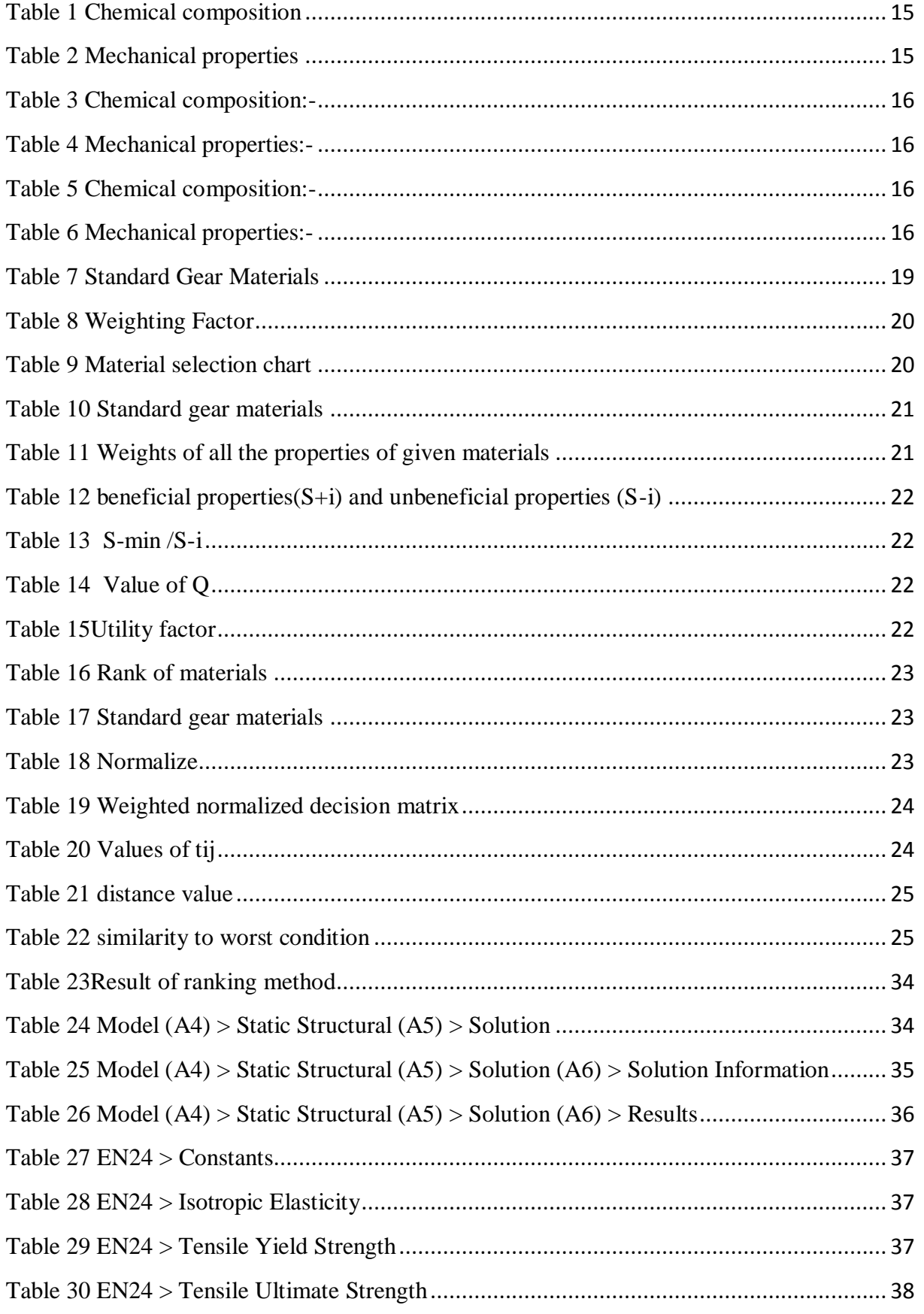

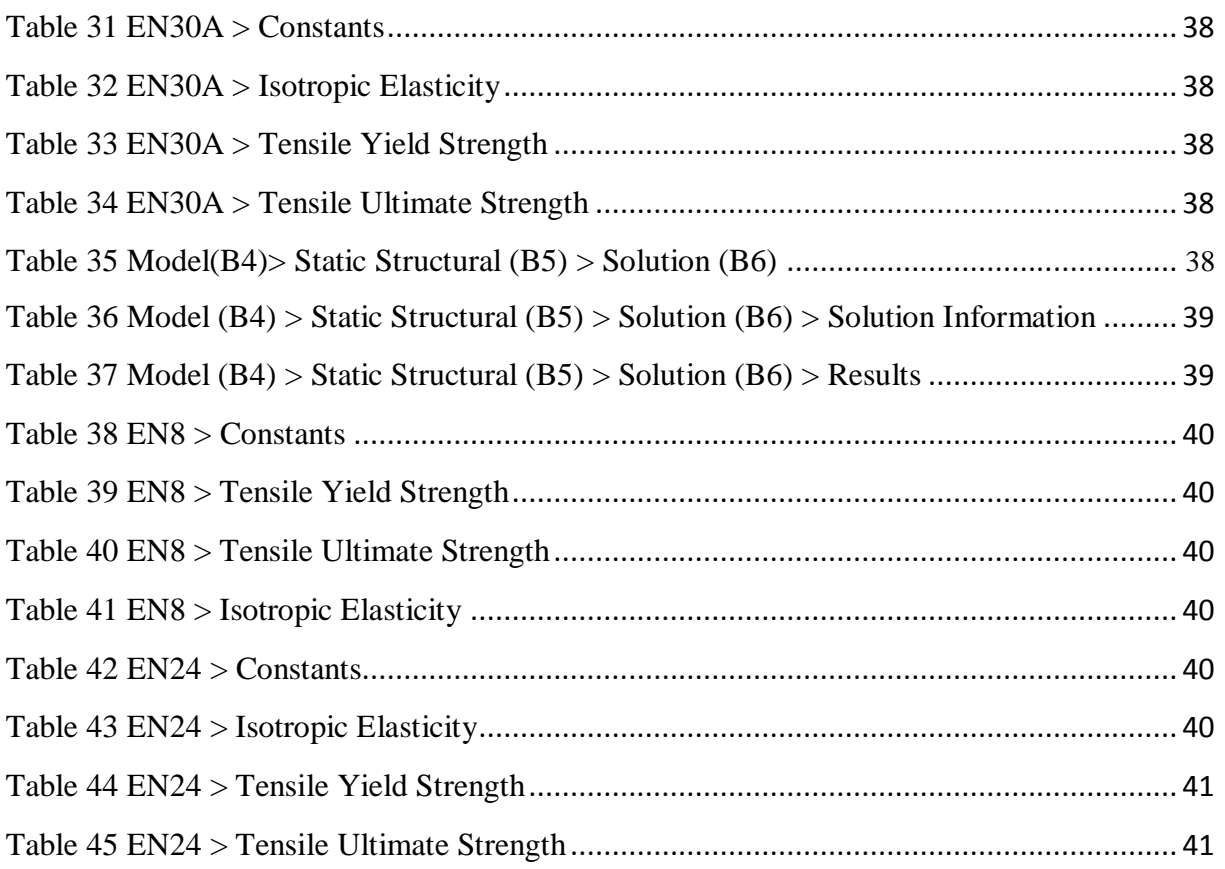

# **List of Abbreviations, Notations and Nomenclature**

 $\sigma_{\rm u}$  = Ultimate tensile stress .

 $\sigma_{\rm y}$ = Yield stress.

 $\delta_1$  = Elongation .

 $HB = Hardness.$ 

AISI = American Iron and Steel Institute.

BS = British Standard.

IS = Indian Standard.

DBA = Distance based approach.

TOPSIS = Technique for order preference by similarity to ideal solution.

COPRAS = Complex proportional assessment.

ARAS = Additive ratio assessment.

ELECTRA = Elimination and choice expressing the reality.

# **Chapter 1**

# **Introduction**

<span id="page-13-1"></span><span id="page-13-0"></span>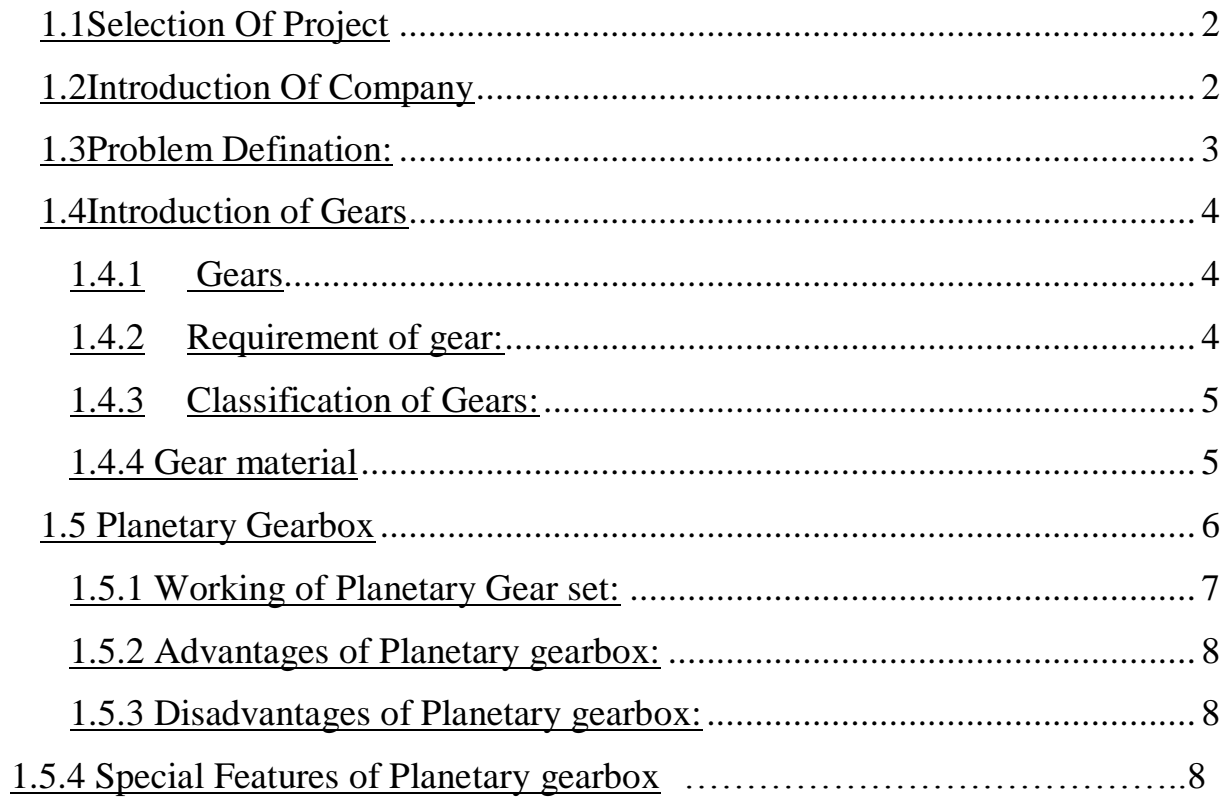

# <span id="page-14-0"></span>**1.1 Selection of Project**

We were interested in getting an industrial project, so we searched few companies in MIDC, Taloja. Hence we got industrial project at Dynatech Engineering. Co. on Material Optimization of Gear And Pinion For Planetary Gear Box.

## <span id="page-14-1"></span>**1.2 Introduction of Company**

We got this industrial project from Dynatech Engineering Company.

This Company is located at Taloja MIDC.

They manufacture the following component:-

- Special Ultra Planetary Gearbox
- **Mixing System**
- Double Cone Vacuum Dryer
- Tray/Vacuum Tray Dryer
- Rotary Tunnel Dryer
- Agitated Pressure /Vacuum Filter
- Distillation Unit

# <span id="page-15-0"></span>**1.3 Problem Definition:**

Recently Dynatech Engineering Co. has supplied a planetary gearbox to few of their customers. Within two months of its use teeth of gear had broken. To remove this problem they increase the hardness of the gear before machining in first case and after machining in second case. But both cases were failed and gear dimensions got altered. So, they decided to search for new appropriate material to resolve this problem.

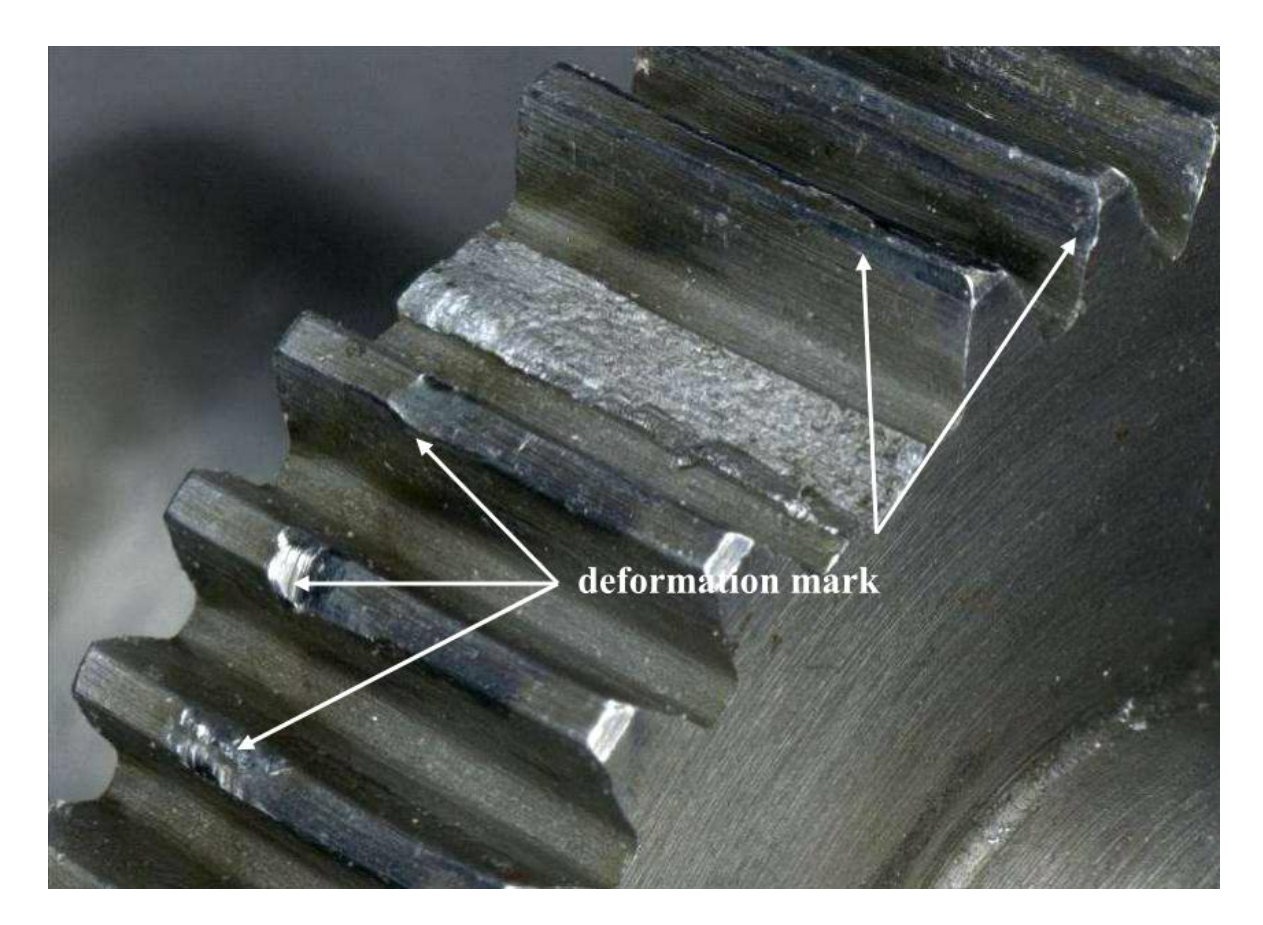

<span id="page-15-1"></span>**Figure 1 Gear teeth deformation**

## <span id="page-16-0"></span>**1.4 Introduction of Gears**

A Gear can be defined as the mechanical element used for transmitting power and rotary motion from one shaft to another by means of progressive engagement of projections called teeth. Spur Gears use no intermediate link or connector and transmit the motion by direct contact. The two bodies have either a rolling or a sliding motion along the tangent at the point of contact. No motion is possible along the common normal as that will either break the contact or one body will tend to penetrate into the other. Thus, the load application is gradual which results in low impact stresses and reduction in noise. Therefore, the spur gears are used in transmitting power with very less friction losses. [2]

#### <span id="page-16-1"></span>**1.4.1 Gears**

Imagine two disks are placed side by side, tangent to each other (both touching), if one disk was rotated, due to friction (caused by surface roughness) the other disk would also rotate (in the opposite direction) however; slippage would be introduced due to variation in the surface roughness. Now if we were to increase that surface roughness by cutting the disks and forming teeth on the circumference (circular outer part) then slippage would be eliminated. As a result, we would have one of the most important fundamental mechanical devices, which can manipulate speed, torque and rotational axis. Almost all machines that involve rotation have gears. Gears are found in everything from cars to clocks. [2]

#### <span id="page-16-2"></span>**1.4.2 Requirement of gear:**

Gears have neat characteristics which aid in the development of complex machineries: Gears can transmit power with very less friction loss. Gears can reverse the direction of rotation. It can change the speed or torque (turning force) of rotation. It can transfer rotation to a different axis or translate rotational into linear motion or vice versa. [2]

#### <span id="page-17-0"></span>**1.4.3 Classification of Gears:**

The basic classification of gears includes the following types, they are Spur gear Helical gear Worm gear etc. [2]

### <span id="page-17-1"></span>**1.4.4** Gear material

Gears are made of cast iron, steel, bronze and phenolic resins. Large size gears are made of grey cast iron of Grades FG 200, FG 260 or FG 350. They are cheap and generate less noise compared with steel gears. They have good wear resistance. Their main drawback is poor strength. Case- hardened steel gears offer the best combination of a wear-resisting hard surface together with a ductile and shock- absorbing core. The plain carbon steels used for medium duty applications are 50C8, 45C8, 50C4 and 55C8. For heavy duty applications , alloy steels 40Cr1 ,30Ni4Cr1 and 40Ni3Cr651 and 40Ni3Cr65Mo55 are used. For planetary gear trains, alloy steel 35Ni1Cr60 is recommended. Although steel gears are costly, they have higher load carrying capacity. Bronze is mainly used for worm wheels due to its low coefficient of friction and excellent conformability. It is also suitable where resistance to corrosion is an important consideration in applications like water pumps.

In non- metallic gear drives, only the pinion is made of non- metals such as moulded nylon, laminated phenolics like Bakelite or Cerolon. They can tolerate errors in the tooth profile.[2]

# <span id="page-18-0"></span>**1.5 Planetary Gearbox**

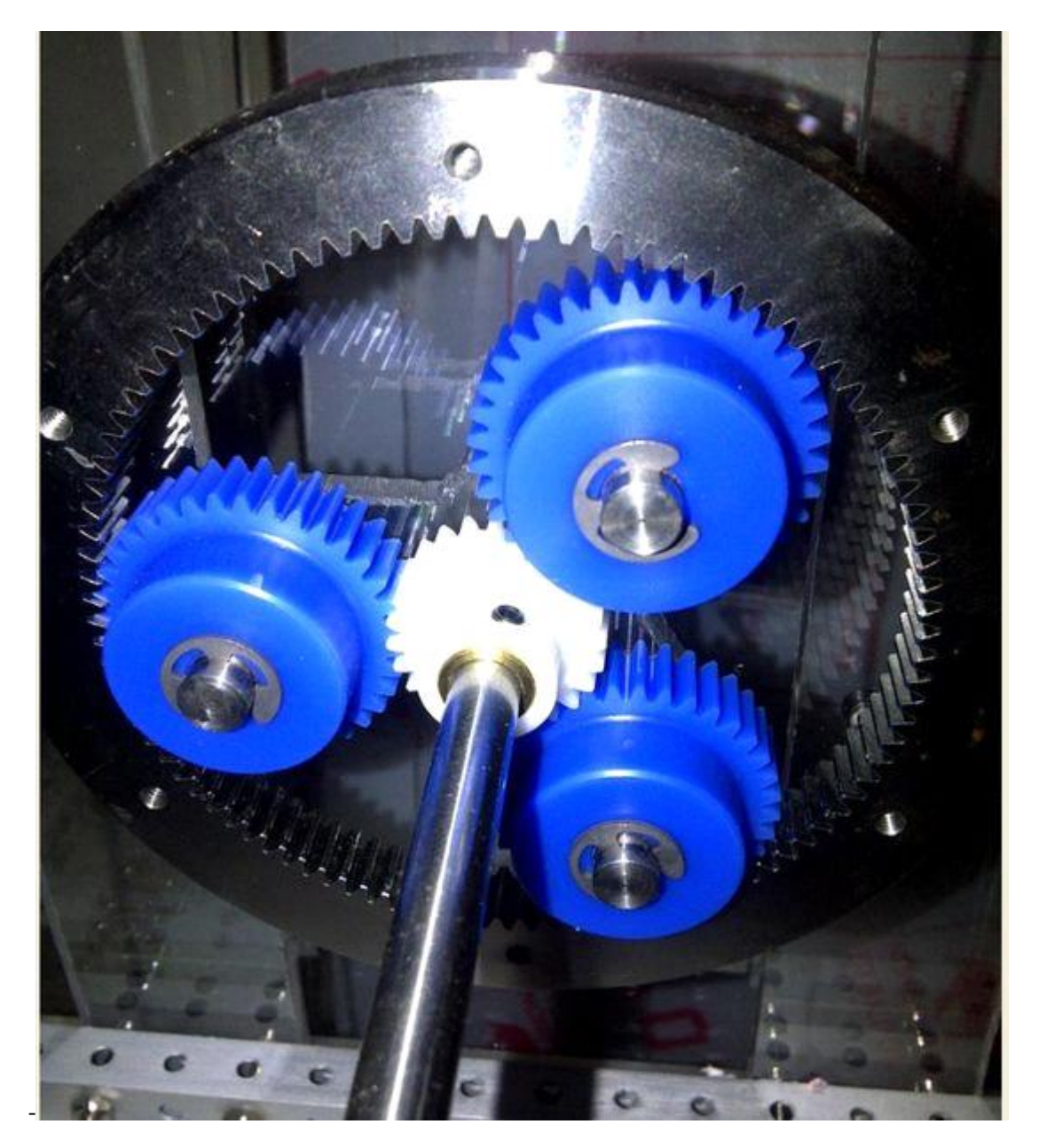

**Figure 2 Planetary gear box**

<span id="page-18-1"></span>Planetary gear box works on planetary motion principle each stage of the planetary gear box consists of a central Sun Gear meshing with accurately positioned three Planet Gears around it which in turn mesh with the internal teeth of the outer Ring Gear. Normally, the Ring gear is stationary and forms the part of the housing, input is given to the sun gear and output is derived from the three planet gears through a planet carrier. [11].

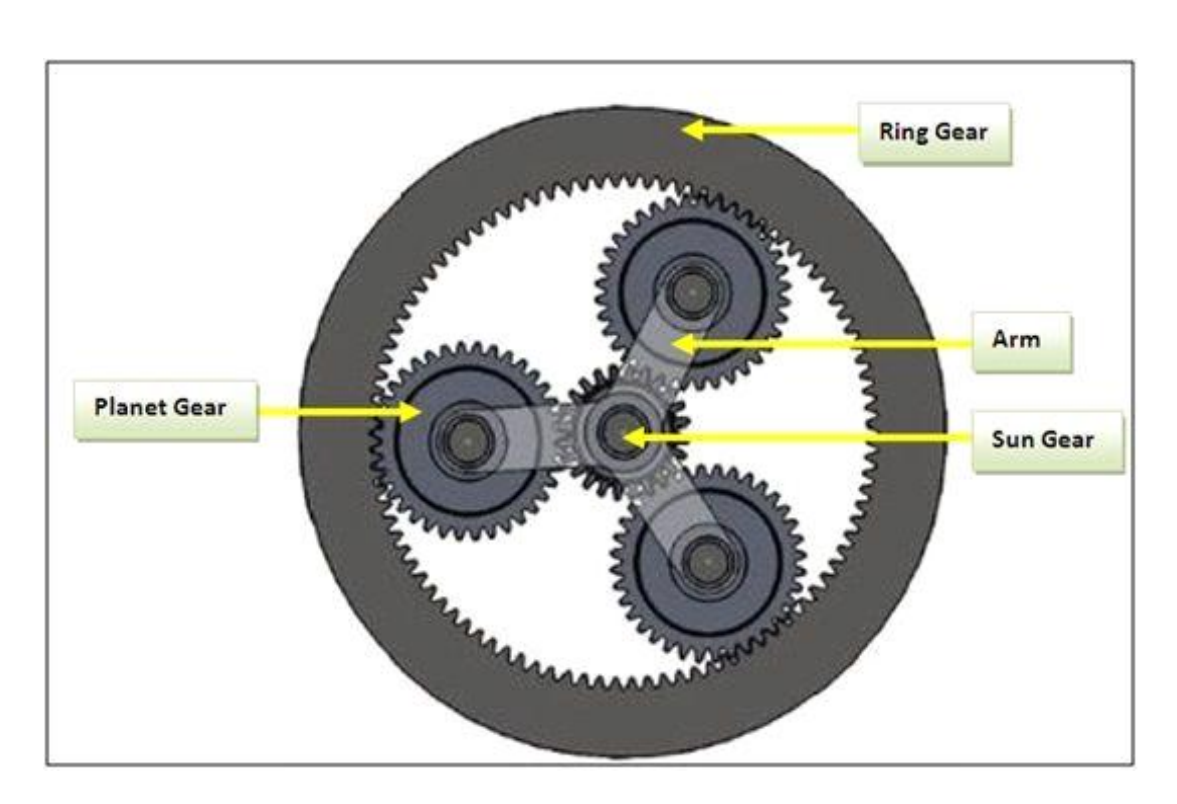

**Figure 3 Planetary gear box**

## <span id="page-19-1"></span><span id="page-19-0"></span>**1.5.1 Working of Planetary Gear set:**

- Any one of the three members can be used as the driving or input member
- At the same time, another member might be kept from rotating and thus becomes the reaction, held, or stationary member.
- The third member then becomes the driven or output member.
- Output direction can be reversed through various combinations [11].

### <span id="page-20-0"></span>**1.5.2 Advantages of Planetary gearbox:**

- Compared to conventional gearbox has smaller dimensions.
- Easier to sort through the constant rounds of shot.
- Greater durability than conventional bikes in gear.
- Easy to achieve high transmissions ratio due to the size. [11]

### <span id="page-20-1"></span>**1.5.3 Disadvantages of Planetary gearbox:**

- More expensive than conventional production of gearboxes.
- More complex than conventional transmissions. [11]

### <span id="page-20-2"></span>**1.5.4Special Features of Planetary gearbox**

- All shafts are made of special alloy steel and are hardened and tempered.
- Good quality bearings for input and output shafts.
- High efficiency.
- Low noise level.
- No oil leakages.
- Taper roller bearings on output shafts for bigger models.
- Long and trouble free performance. [11]

<span id="page-21-0"></span>**Chapter 2**

<span id="page-21-1"></span>**Literature review**

#### **Literature Review**

Ali Jahan and K.l.Edward has proposed the concept of VIKOR method for material selection problem with interval numbers and target based criteria. The problem with supporting decision-making to help choose materials in engineering design is that it needs different tools in different situations. This is because there is actually a range of values for any property of a given material and there are several methods in multi-attribute decision making (MADM) for ranking of alternatives based on interval data. Recently some MADM methods have been updated for materials selection that address target-based criteria, and validated using biomedical implant design applications. When data are not exact and target-based criteria available, the current methods must be modified to show the correct ranking of materials. Therefore, in this research a new VIKOR method for ranking materials with simultaneous availability of interval data and all types of criteria is presented.

Three practical examples of materials selection, including biomedical implants, are presented to demonstrate the extended approach and its validity. It is shown that when there are no target criteria, the new method is the same as the conventional method.[6]

Mohammed F. Aly, Hazem A. Attia and Ayman M. Mohammed has explained TOPSIS model for best design concept and material selection process. An extension of TOPSIS, a multi-attribute decision making (MADM) technique, to a group decision environment is investigated. TOPSIS is a practical and useful technique for ranking and selection of a number of externally determined alternatives through distance measures. The entropy method is often used for assessing weights in the TOPSIS method. Entropy in information theory is a criterion uses for measuring the amount of disorder represented by a discrete probability distribution. According to decrease resistance degree of employees opposite of implementing a new strategy, it seems necessary to spot all managers' opinion. The normal distribution considered the most prominent probability distribution in statistics is used to normalize gathered data. [10]

Rahul Malik, R.K. Garg and S.K. Jarial has explained the optimal selection of gear material by using DBA method. A deterministic quantitative model based on Distance Based Approach (DBA) method has been developed for evaluation, selection and ranking of gear materials, which is a concept hitherto not employed in selection problem of this kind. As a significant development over and above past approaches to gear materials selection, it recognizes the need for, and processes the information about, relative importance of attributes for a given application, without which inter-se-attribute comparison could not be accomplished. It successfully presents the results of this information processing in terms of a merit value which is used to rank the gear materials. In order to demonstrate the aptness of using DBA method as a decision aid, the results so obtained have been compared with other techniques and methods available in the open literature.[3]

Prasenjit Chatterjee and Shankar Chakraborty has explained the COPRAS and ARAS method. Material selection is one of the most important decisions in optimal design of any manufacturing process and product. Proper material selection plays an elementary role for a productive manufacturing system with superior product and process excellence along with cost optimization. Improper material selection frequently causes enormous cost contribution and drives an organization towards immature product failure. A proficient methodology for material selection is thus required to help the manufacturing organizations for selecting the best material for a particular application. This paper focuses on the applications of two almost unrevealed multi-criteria approaches, namely complex proportional assessment (COPRAS) and additive ratio assessment (ARAS)-based methods for solving a gear material selection problem in a given manufacturing environment. A complete list of all the prospective materials from the best to the worst is obtained, taking into account multi-conflicting material selection attributes. The ranking performance of these two methods is also compared with that of the past researchers.[5]

Radinko Gligorijevic, Jeremija Jevtic, Djuro Borak has explained Material selection and gear design. Materials and process selection are key issues in optimal design of industrial products. Substituting and selecting materials for different machining parts is relatively common and often. Material selection is a difficult and subtle task, due to the immense number of different available materials. From this point of view paper deal with a set of major gear design criteria which are used for gear material selection. The main gear design criteria are: surface fatigue limit index, bending fatigue limit index, surface fatigue lifetime index, bending fatigue lifetime index, wear resistance of toots flank index and machinability index. Using computer allows a large amount of information to be treated rapidly. One the most suitable model, for ranking alternatives gear materials, is ELECTRA, which using a multiple criteria, which all material performance indices and their uncertainties are accounted for simultaneously.[4]

# <span id="page-24-1"></span>**Chapter 3**

# **Report on present investigation**

<span id="page-24-0"></span>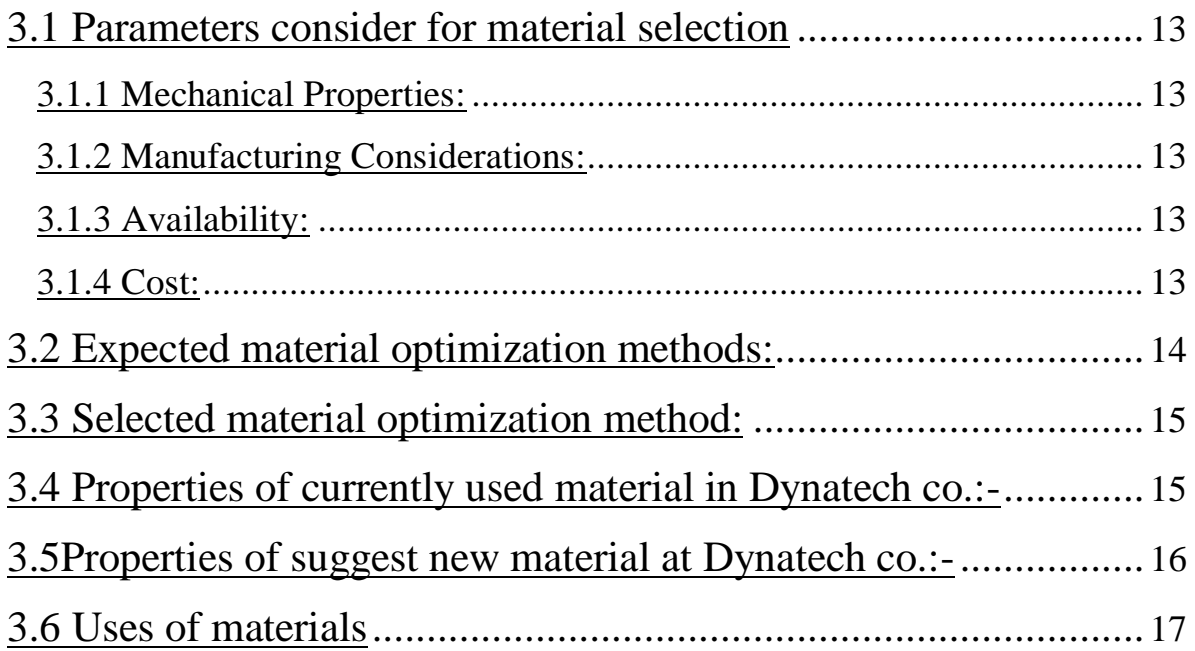

## <span id="page-25-0"></span>**3.1 Parameters considered for material selection**

## <span id="page-25-1"></span>**3.1.1 Mechanical Properties:**

Mechanical properties are the most important technical factor governing the selection of material. They include strength under static and fluctuating loads, elasticity, plasticity, stiffness, resilience, toughness, ductility, malleability and hardness. Depending upon the service conditions and the functional requirement, different mechanical properties are considered and a suitable material is selected.[2]

## <span id="page-25-2"></span>**3.1.2 Manufacturing Considerations:**

In some application, machinability of material is an important consideration in selection. Free cutting steels have excellent machinability, which is an important factor in their selection for high strength bolts, axles and shaft.[2]

## <span id="page-25-3"></span>**3.1.3 Availability:**

The material should be readily available in the market, in large enough quantities to meet the requirement. Cast iron and aluminium alloy are always available in abundance while shortage of lead and copper alloys is common experience.[2]

## <span id="page-25-4"></span>**3.1.4 Cost:**

For every application, there is a limiting cost beyond which designer cannot go. When this limit is exceeded, the designer has to consider other alternative materials. In cost analysis, there are two factors, namely, cost of material and the cost of processing the material into finished goods.[2]

## <span id="page-26-0"></span>**3.2 Expected material optimization methods:**

### **Weighted Point Method**

WPM is based on comparison of GO/NO- GO properties and discriminating properties of materials. [2]

#### **TOPSIS**

 TOPSIS is based on the concept of that the chosen alternative should have the shortest geometric distance from the positive ideal solution and longest geometric distance from the negative ideal solution. [11]

#### **COPRAS**

 COPRAS is based on the concept of listing of all the prospective materials from the best to the worst, taking into account multi conflicting material selection attributes. [5]

#### **VIKOR**

 VIKOR ranks alternatives and determines the solution named compromise that is the closest to the ideal. [6]

#### **DBA**

DBA is based on matrix operations which can be easily computed using MATLAB. The DBA method is validities by comparing results of ranking with TOPSIS method. [3]

#### **ELECTRA**

One of the most suitable model is ELECTRA which using a multiple criteria where all material performance indices and their uncertainties are accounted for simultaneously. [4]

# <span id="page-27-0"></span>**3.3 Selected material optimization method:**

- Weighted Point Method.
- TOPSIS.
- COPRAS.

## <span id="page-27-1"></span>**3.4 Properties of currently used material in Dynatech co.:-**

### **1) Properties of EN24 Material:-**

BS 970:1955 = EN24 (Pinion)

 $AISI = 4340$ 

 $IS = 40Ni2cr1Mo28$ 

### **Table 1 Chemical composition (in %)**

<span id="page-27-2"></span>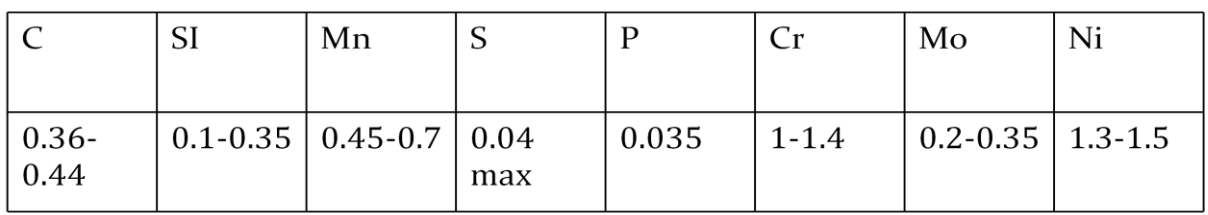

#### **Table 2 Mechanical properties**

<span id="page-27-3"></span>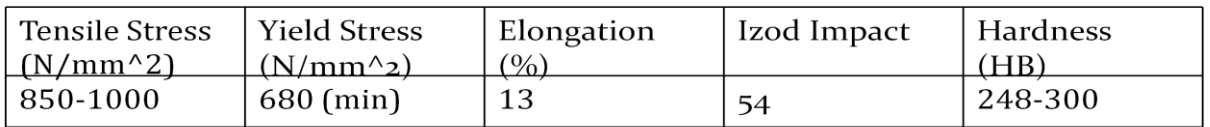

## **2) Properties of EN8 material:-**

 $BS = En8$  (Gear)

 $AISI = 1040$ 

 $IS = C45$ 

#### **able 3 Chemical composition:-**

<span id="page-28-1"></span>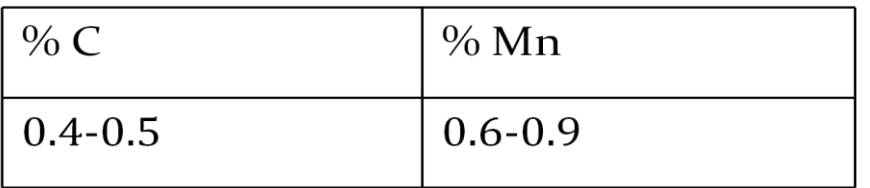

#### **Table 4 Mechanical properties:-**

<span id="page-28-2"></span>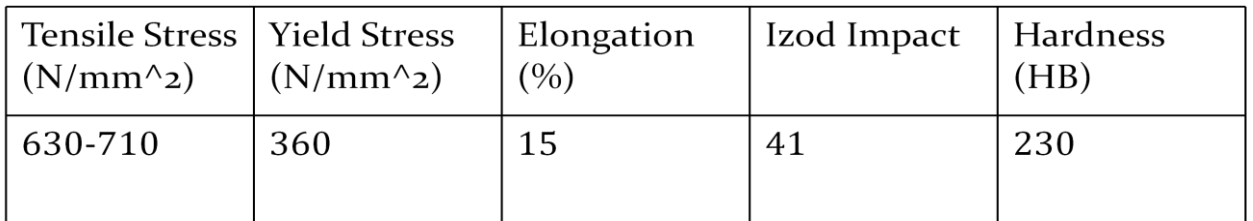

# <span id="page-28-0"></span>**3.5Properties of suggest new material at Dynatech co.:-**

### **1) Properties of EN30A Material:-**

BS 970:1955 = EN30A (Pinion)

 $IS = 30Ni4Cr1$ 

#### **Table 5 Chemical composition:-**

<span id="page-28-3"></span>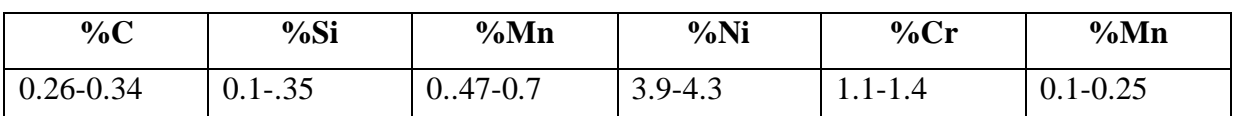

#### **Table 6 Mechanical properties:-**

<span id="page-28-4"></span>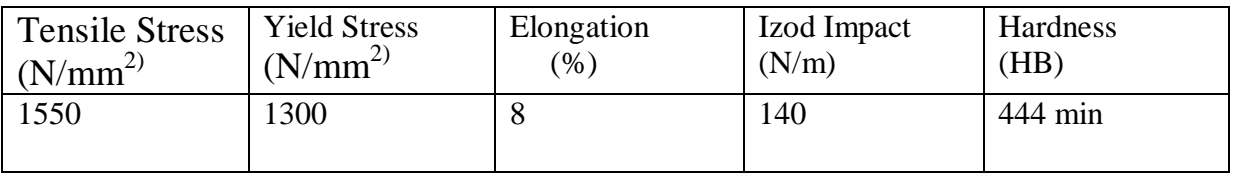

# <span id="page-29-0"></span>**3.6 Application of materials**

#### U**ses of EN24 material:-**

High strength machine parts like collets, spindles, bolts, gear etc. [1]

#### **Uses of EN8 material:-**

Steel for Spindle of machine tool, gear, blots and shaft. [1]

#### **Uses EN30A material:-**

Used for making highly stressed gears and other components requiring high surface hardness Of the order  $160$  Kgf/mm<sup>2</sup> and where minimum distortion in heat treatment is essential. [1]

# **Chapter 4**

# **Ranking methods**

<span id="page-30-1"></span><span id="page-30-0"></span>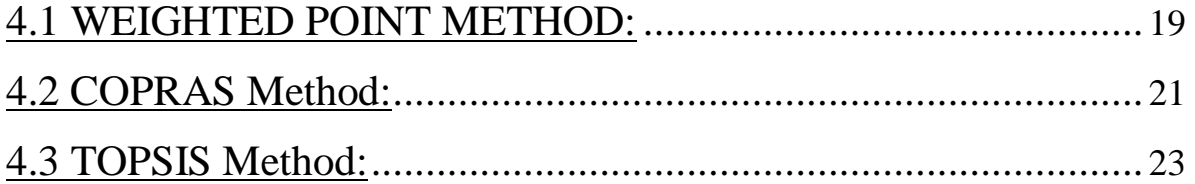

# <span id="page-31-0"></span>**4.1 Weighted Point Method:**

The material selection process needs systematic and analytical approach. The weighted point method is one of the commonly used methods for the material selection.

1. Desirable properties for the gear application

GO/NO-GO properties

1) Machinability (M)

2) Availability (A)

3) Hardenability (H)

4) Toughness (T)

Discriminating properties

- 1) Ultimate tensile stress ( $\sigma$ <sub>u</sub>)
- 2) Yield stress ( $\sigma$ <sub>u</sub>
- 3) Elongation ( $\delta$  l)

4) Hardness (HB)

5) Cost in Rs.

<span id="page-31-1"></span>

| B.S.            | Material        | $\sigma_{\rm u}$     | $\sigma_{\rm n}$     | $\delta$ l (mm) | HB      | Cost(Rs) |
|-----------------|-----------------|----------------------|----------------------|-----------------|---------|----------|
|                 |                 | (N/mm <sup>2</sup> ) | (N/mm <sup>2</sup> ) |                 |         |          |
| <b>EN24</b>     | 40NiCr1Mo28     | 950                  | 600                  | 16              | 277     | 80       |
| EN <sub>8</sub> | C <sub>45</sub> | 710                  | 360                  | 15              | 229     | 80       |
| EN <sub>9</sub> | C55Mn75         | 780                  | 460                  | 15              | 255     | 67       |
| <b>EN18</b>     | 40Cr1           | 850                  | 540                  | 18              | 248     |          |
| <b>EN111</b>    | 35Ni1Cr60       | 850                  | 540                  | 18              | 248     | 80       |
| EN30A           | 30Ni4Cr1        | 1550                 | 1300                 | 8               | 444 min | 67       |

**Table 7 Standard Gear Materials**

2. Weighting factor 'W' for discriminating properties (Prop.)

Positive Decision (Pi)

Weighting Factor (Wi =  $Pi / \sum P_i$ )

<span id="page-32-0"></span>

| Prop.          | $1 - 2$ | $1 - 3$ | . -4 | 1-5 | $2 - 3$ | $2 - 4$ | $2 - 5$ | $3-4$ | $3 - 5$ | $-4-5$ | Pi | Wi  |
|----------------|---------|---------|------|-----|---------|---------|---------|-------|---------|--------|----|-----|
| $\mathbf{v}_0$ |         |         |      |     |         |         |         |       |         |        |    | 0.4 |
| $\mathbf{v}$   |         |         |      |     |         |         |         |       |         |        |    | 0.1 |
|                |         |         |      |     |         |         |         |       |         |        |    | 0.1 |
| HB             |         |         |      |     |         |         |         |       |         |        |    | 0.3 |
| Cost           |         |         |      |     |         |         |         |       |         |        |    | 0.1 |

**Table 8 Weighting Factor**

3. Material selection chart

<span id="page-32-1"></span>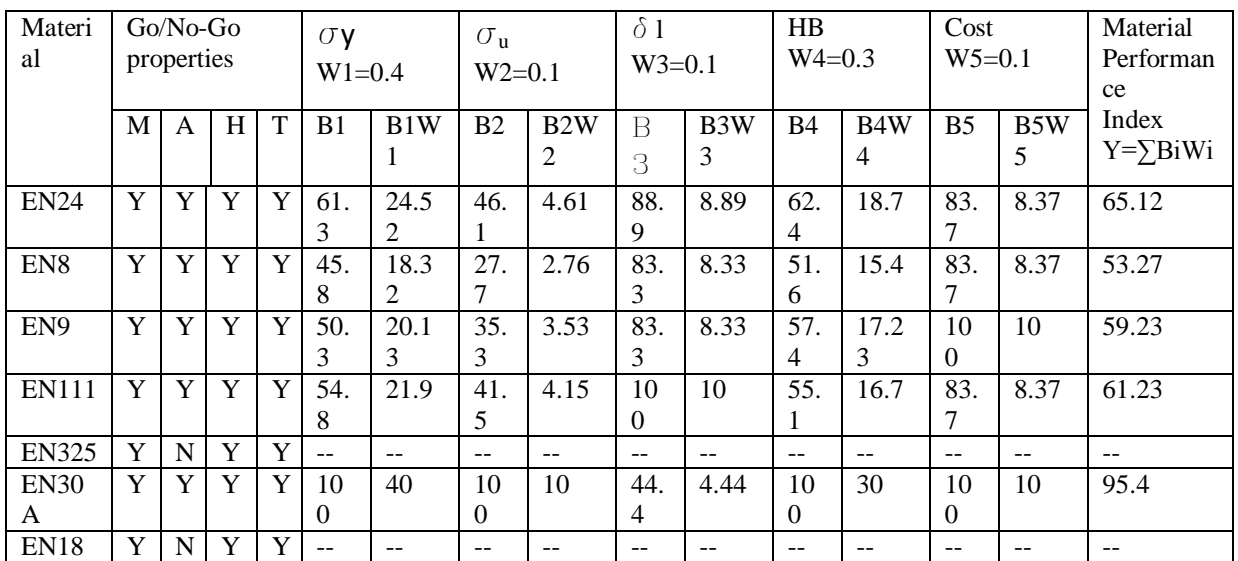

#### **Table 9 Material selection chart**

4. Selection of material

The material selected is EN30A with material performance index of 94.44.

# <span id="page-33-0"></span>**4.2 COPRAS Method:**

<span id="page-33-1"></span>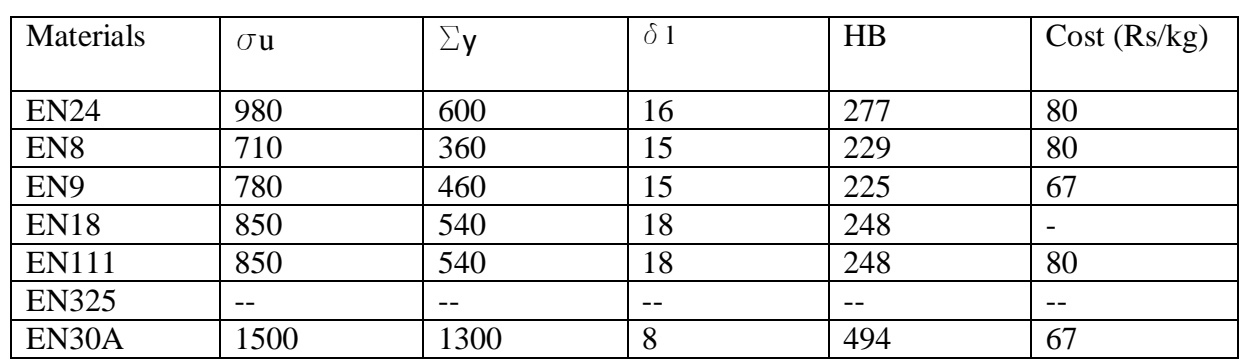

#### **Table 10 Standard gear materials**

To calculate the ranks of the properties of different materials we use the following formula.

 $Yi = 1 + \frac{0}{1}$  $\overline{(\ }$ 

 $Xi = Property value.$ 

 $A =$  Minimum value of property.

B =Maximum value of property.

N =No.of properties.

By using the ranks obtained from above formula we will calculate the weights of all the properties of given materials.

<span id="page-33-2"></span>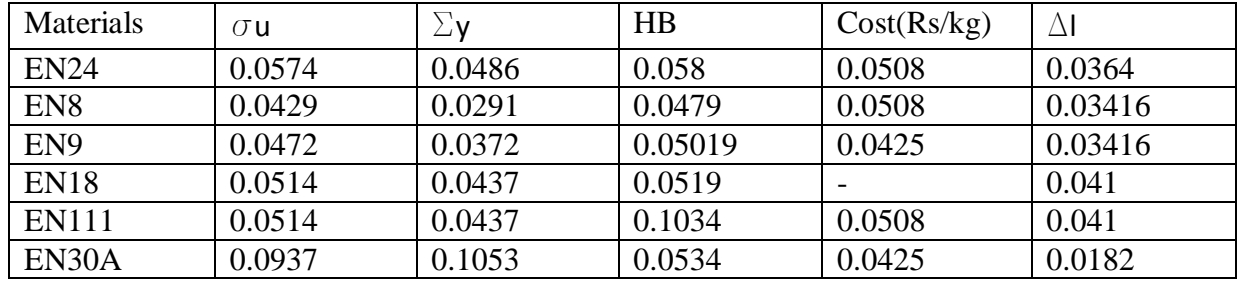

#### **Table 11 Weights of all the properties of given materials**

<span id="page-33-3"></span>By comparing the above properties of each material, we select  $\sigma u$ ,  $\sigma y$ , cost and HB as beneficial properties(S+i) and  $\delta$ l as unbeneficial property(S-i).

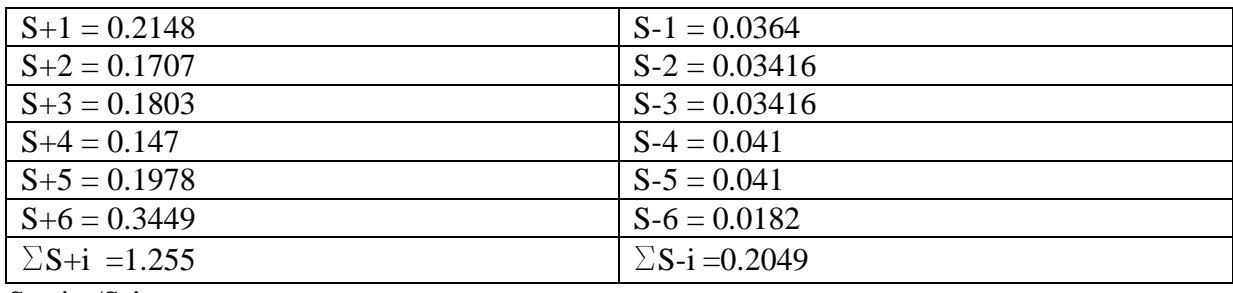

### **Table 12 beneficial properties(S+i) and unbeneficial properties (S-i)**

S-min /S-i

#### <span id="page-34-0"></span>**Table 13 S-min /S-i**

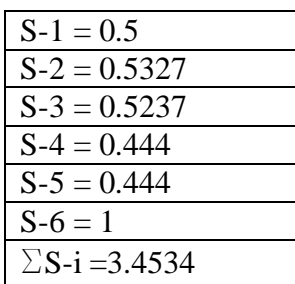

$$
Qi = Si + \frac{\sum_{i=1}^{m} S - i}{\sum_{i=1}^{m} (s - min)/(s - i)}
$$

By Formula for Q, we have

### <span id="page-34-1"></span>**Table 14 Value of Q**

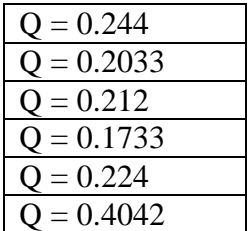

Utility factor formula

 $U = (Qi/Qmax) x 100$ 

## <span id="page-34-2"></span>**Table 15 Utility factor**

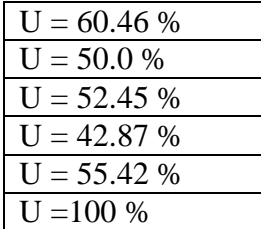

Rank of materials according to COPRAS method is as follow:

#### <span id="page-35-1"></span>**Table 16 Rank of materials**

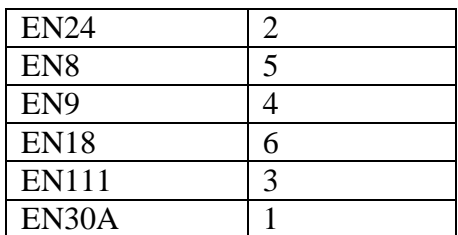

# <span id="page-35-0"></span>**4.3 TOPSIS Method:**

### Step1:-Create Matrix

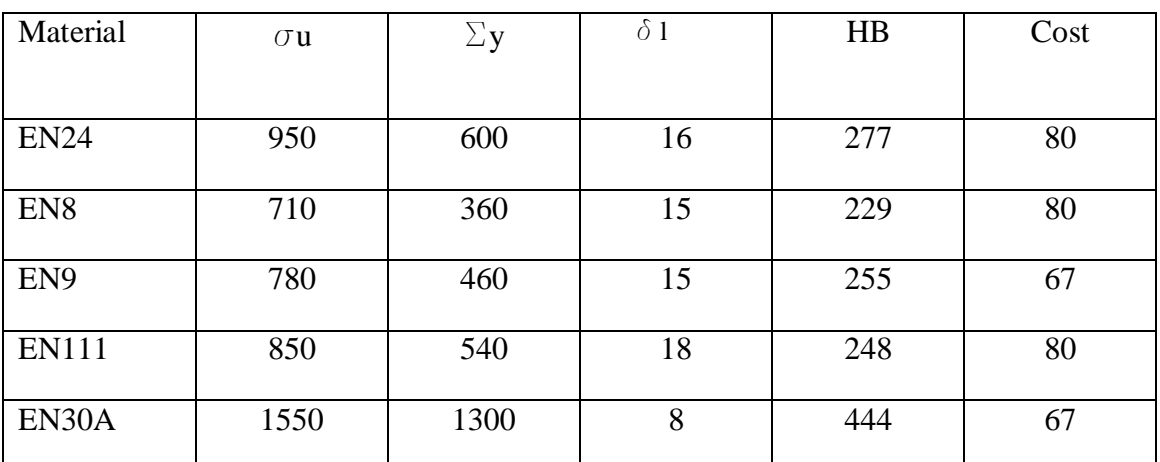

### <span id="page-35-2"></span>**Table 17 Standard gear materials**

### Step2:-Normalize

rij=(xij/√sum(x×x)ij)

#### **Table 18 Normalize**

<span id="page-35-3"></span>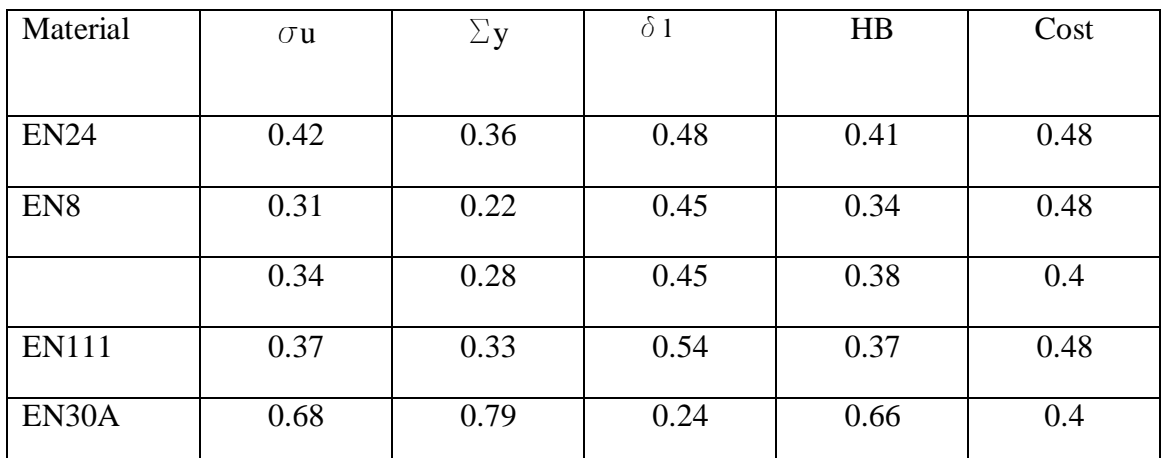

Step3:-Weighted normalized decision matrix

wi=(Wj/sum of Wj)

<span id="page-36-0"></span>

| Material        | $\sigma$ u |      |    | $\sigma y$ |    | Δ1   |    | HB   |    | Cost |  |
|-----------------|------------|------|----|------------|----|------|----|------|----|------|--|
|                 | W.         | W    | W. | W          | W. | W    | W. | W    | W. | W    |  |
| <b>EN24</b>     | 4.         | 0.27 | 4. | 0.27       | 4. | 0.27 | 4. | 0.27 | 3. | 0.2  |  |
| EN <sub>8</sub> | 1.         | 0.07 | 1. | 0.07       | 2. | 0.13 | 1. | 0.13 | 1. | 0.07 |  |
| EN <sub>9</sub> | 2.         | 0.13 | 2. | 0.13       | 3. | 0.2  | 3. | 0.2  | 4. | 0.27 |  |
| <b>EN111</b>    | 3.         | 0.2  | 3. | 0.2        | 5. | 0.33 | 2. | 0.33 | 2. | 0.13 |  |
| EN30A           | 5.         | 0.33 | 5. | 0.33       | 1. | 0.07 | 5. | 0.07 | 5. | 0.33 |  |

**Table 19 Weighted normalized decision matrix**

tij= (Wi\*rij)

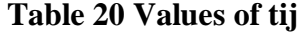

<span id="page-36-1"></span>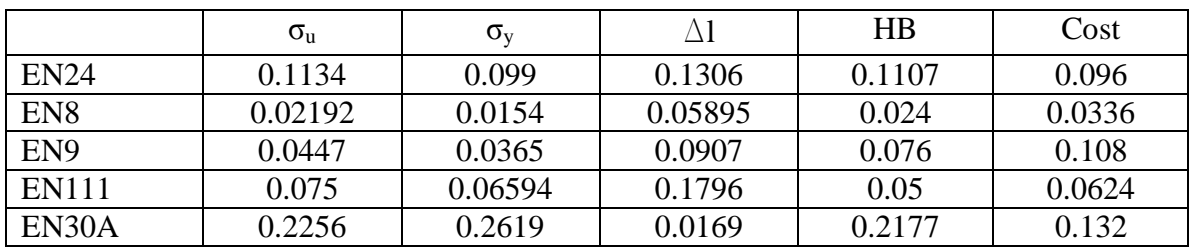

Step 4: Calculate the distance between alternate 'I' and worst condition,

Alternate 'I' and best condition

$$
d_{iw} = \sqrt{\sum_{J=1}^{N} (tij - twj)^{\wedge} 2}
$$

$$
d_{ib} = \sqrt[m]{\sum_{J=1}^{N} (tij - tbj)^{\wedge} 2}
$$

#### **Table 21 distance value**

<span id="page-37-0"></span>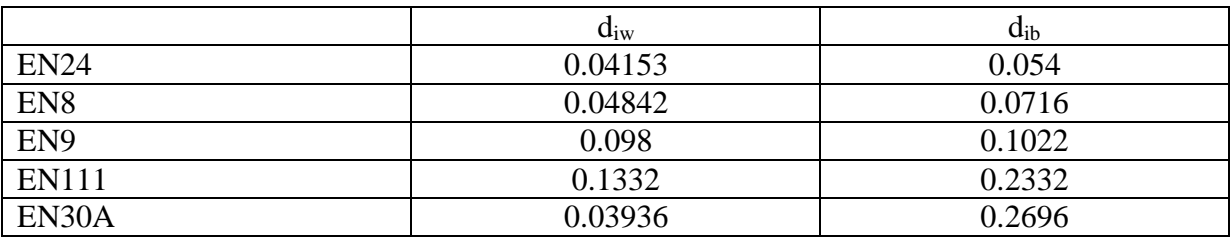

Step 5:Calculate similarity to worst condition

$$
S_{iw} = \frac{diw}{diw + dib}
$$

#### **Table 22 similarity to worst condition**

<span id="page-37-1"></span>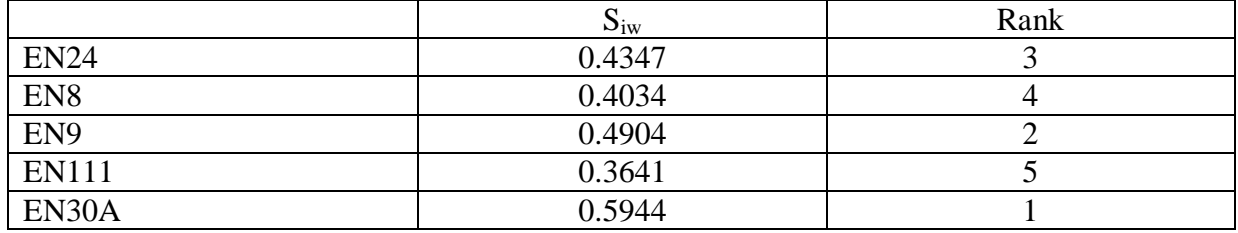

# **Chapter 5**

# **Finite Element Analysis**

<span id="page-38-1"></span><span id="page-38-0"></span>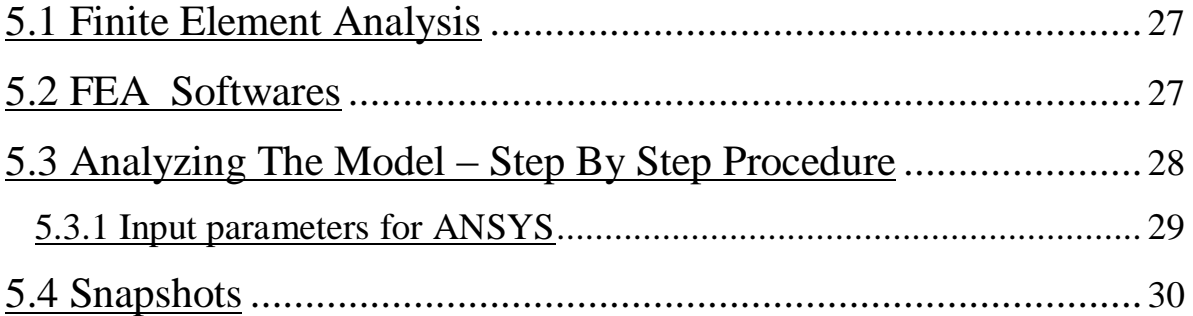

## <span id="page-39-0"></span>**5.1 Finite Element Analysis**

The finite element method is numerical analysis technique for obtaining approximate solutions to a wide variety of engineering problems. Because of its diversity and flexibility as an analysis tool, it is receiving much attention in almost every industry.

In more and more engineering situations today, we find that it is necessary to obtain approximate solutions to problem rather than exact closed form solution. It is not possible to obtain analytical mathematical solutions for many engineering problems. An analytical solutions is a mathematical expression that gives the values of the desired unknown quantity at any location in the body, as consequence it is valid for infinite number of location in the body.

For problem involving complex material properties and boundary conditions, The engineer resorts to numerical methods that provide approximate, but acceptable solutions. The finite element method has become a powerful tool for the numerical solutions of a wide range of engineering problems. It has been developed simultaneously with the increasing use of the high- speed electronic digital computers and with the growing emphasis on numerical methods for engineering analysis. This method started as a generalization of the structural idea to some problems of elastic continuum problem, started in terms of different equations.

## <span id="page-39-1"></span>**5.2 FEA Software**

There are different software available for FEA some of them are:

- \_ ALTAIR HYPER WORKS
- \_ ANSYS
- \_ NASTRAN
- $\overline{\phantom{a}}$  COSMOS
- \_ LS –DYNA

ANSYS is used as the FEA tool

#### **5.2.1 ANSYS**

ANSYS is an engineering simulation software provider founded by software engineer John Swanson. It develops general-purpose finite element analysis and computational fluid dynamics software. While ANSYS has developed a range of computer-aided engineering (CAE) products, it is perhaps best known for its ANSYS Mechanical and ANSYS Multiphysics products. ANSYS Mechanical and ANSYS Multiphysics software are non exportable analysis tools incorporating pre-processing (geometry creation, meshing), solver and post-processing modules in a graphical

user interface. These are general-purpose finite element modelling packages for numerically solving mechanical problems, including static/dynamic structural analysis (both linear and non-linear), heat transfer and fluid problems, as well as acoustic and electro-magnetic problems.

## <span id="page-40-0"></span>**5.3 Analyzing the Model – Step By Step Procedure**

\_ The 3D model of the gear is converted as **IGES** format through the PRO-E software

\_ The **IGES** (**I**nitial **G**raphic **E**xchange **S**ystem) format is suitable to import in the ANSYS Workbench for analyzing

\_ open the ANSYS workbench

\_ Create new geometry

 $\overline{\phantom{a}}$  File – import external geometry file – generate

\_ Project – new mesh

\_ Defaults – physical preference – mechanical

\_ Advanced – relevance centre – fine

\_ Advanced – element size – 0 mm

 $\overline{\phantom{a}}$  Right click the mesh in tree view – generate mesh

 $P$ roject – convert to simulation – yes

\_ Select the solid in geometry tree

\_ Definition – material – import – work bench samples – select carbon steel and stainless steel

 $-\alpha k$ 

New analysis – static structural

\_ Static structural – right click – insert – fixed support

\_ Select the face

 $\angle$  Geometry – apply

 $\overline{\phantom{a}}$  Static structural – right click – insert – force

 $\angle$  Geometry – app

 $M$ agnitude – N

 $\overline{\phantom{a}}$  Static structural – right click – insert – moment

 $\angle$  Geometry – apply

\_ Magnitude –N/mm

\_ Static structural – right click – insert –rotational velocity

 $Geometry - apply$ 

\_ Magnitude –RPM

\_ Solution – insert the total deformation and equivalent stress.

 $\overline{\phantom{a}}$  Right click the solution icon in the tree – solve

\_ After solve the analysis – take the reading of above mentioned items.

\_ The all results are taken in a picture – and save it to the required folder in the system

\_ The all readings are tabulated. [9]

## <span id="page-41-0"></span>**5.3.1 Input parameters for ANSYS**

Case 1:

EN30A material for pinion and EN24 material for gear.

Case 2:

EN 24 material for pinion and EN 8 material for gear (currently used materials in industry)

Moment= 100 Nm

Module= 8 mm

Teeth on pinion= 17

Teeth on gear= 68

Environmental Temperature= 32°C

# <span id="page-42-0"></span>**5.4 Snapshots**

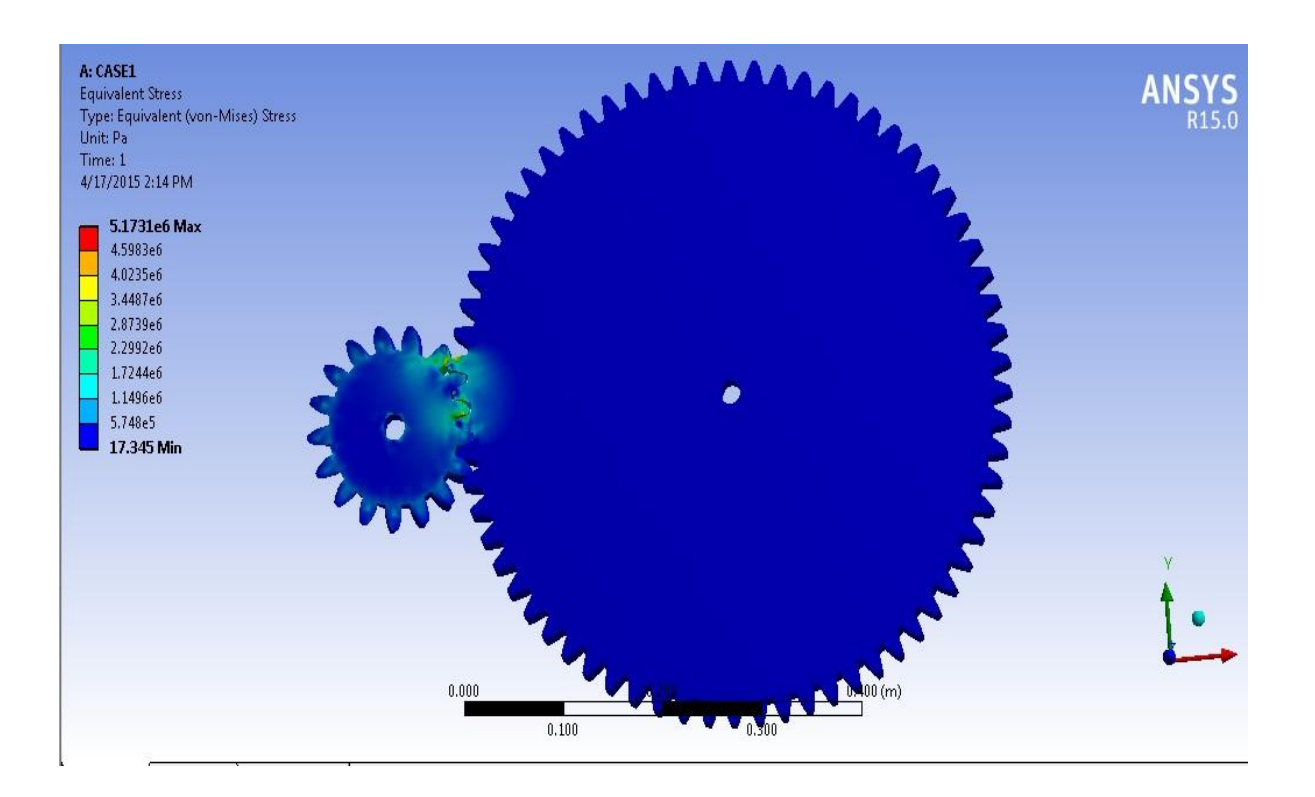

#### **Figure 4 Equivalent stress of case 1**

<span id="page-42-1"></span>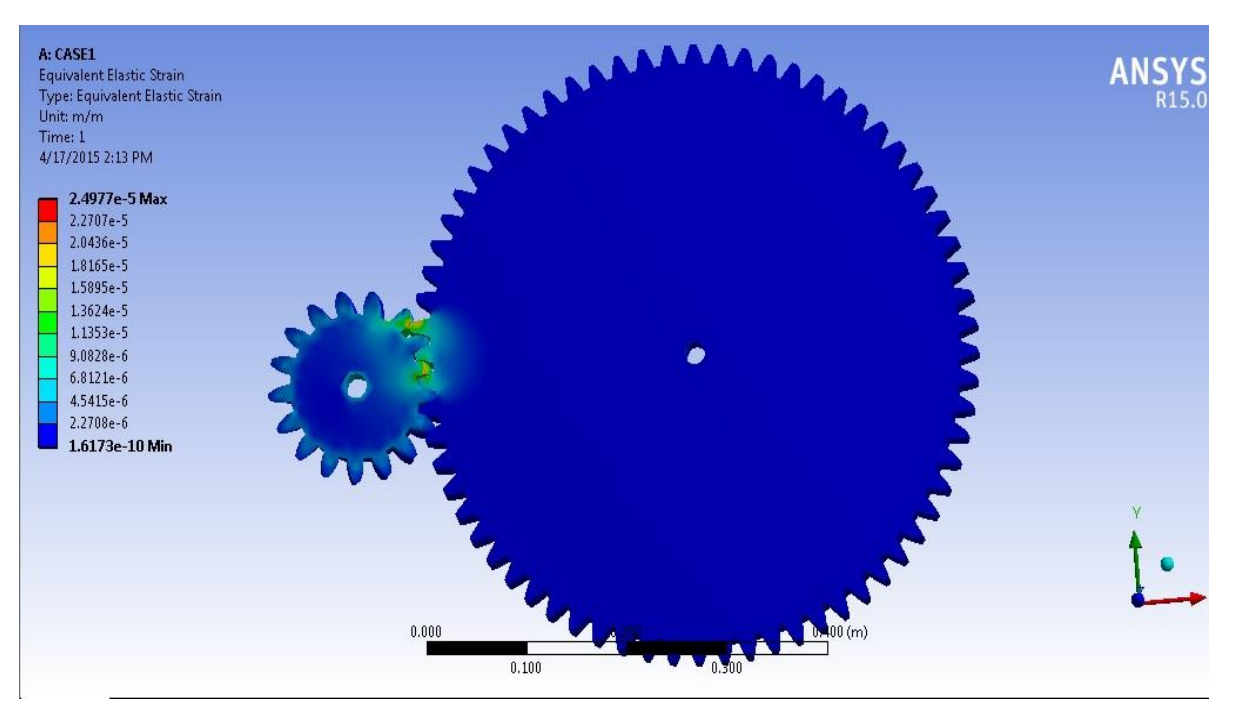

<span id="page-42-2"></span>**Figure 5 Equivalent elastic strain of case 1**

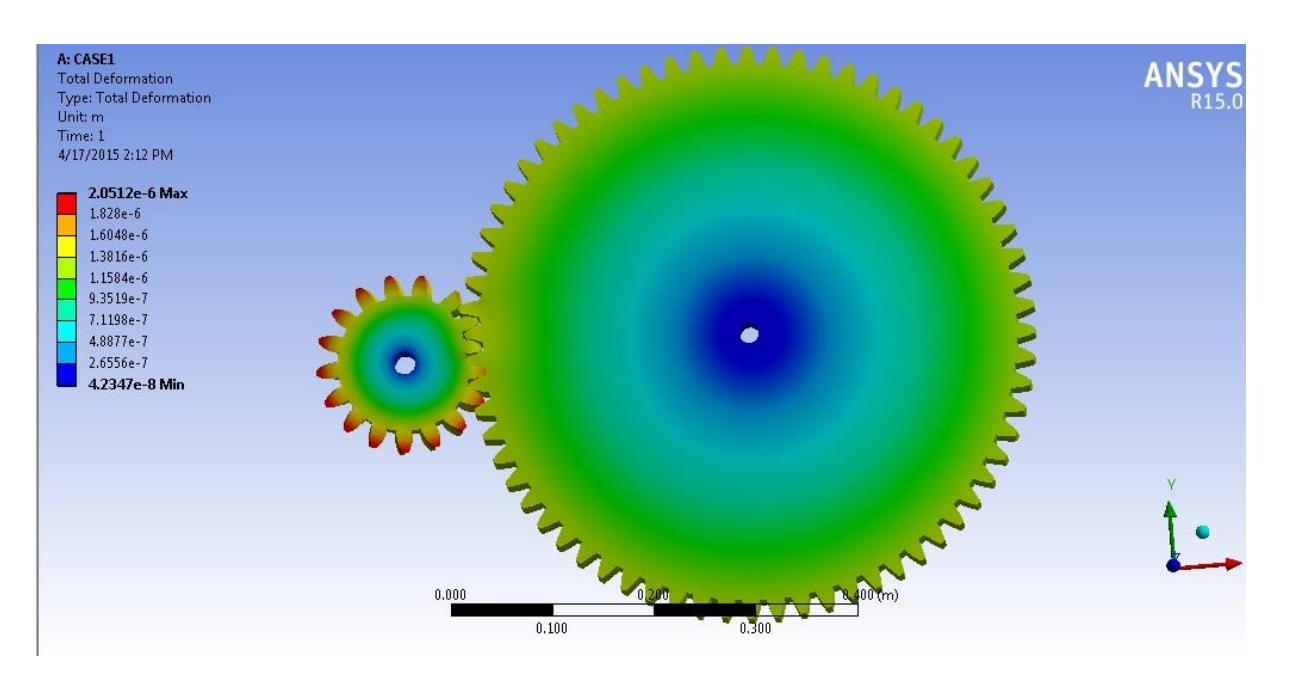

**Figure 6Total deformation of case1**

<span id="page-43-0"></span>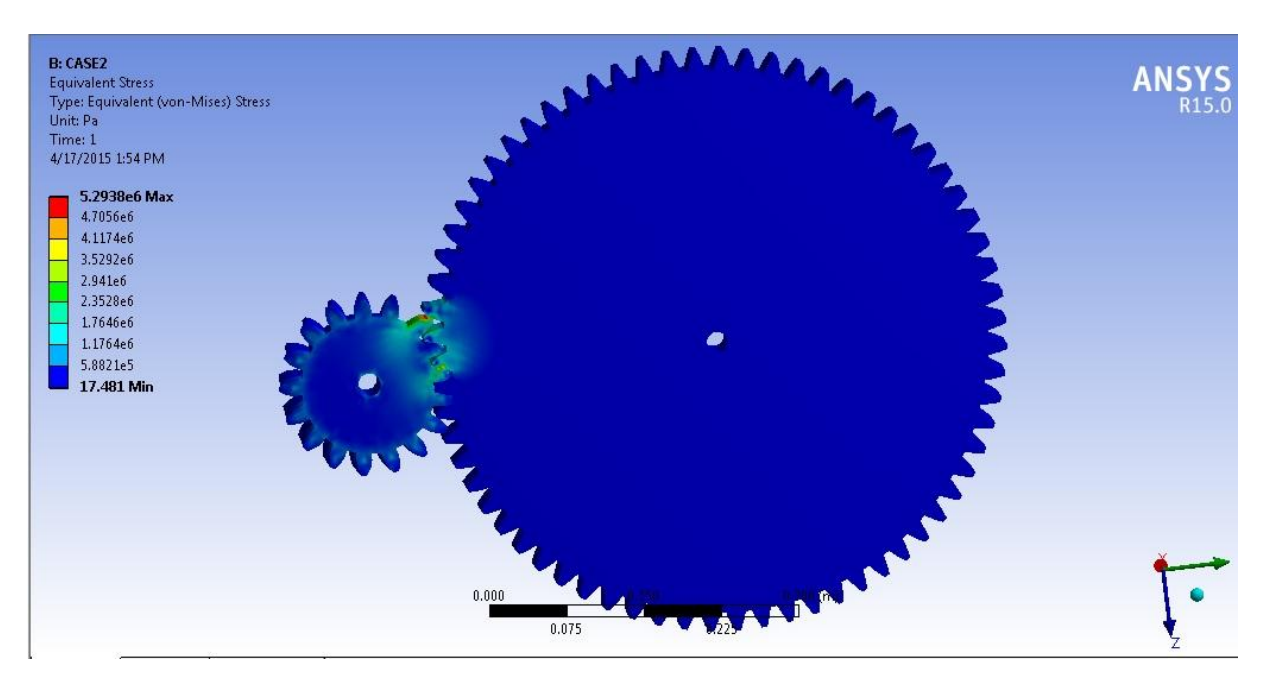

<span id="page-43-1"></span>**Figure 7 Equivalent stress of case 2**

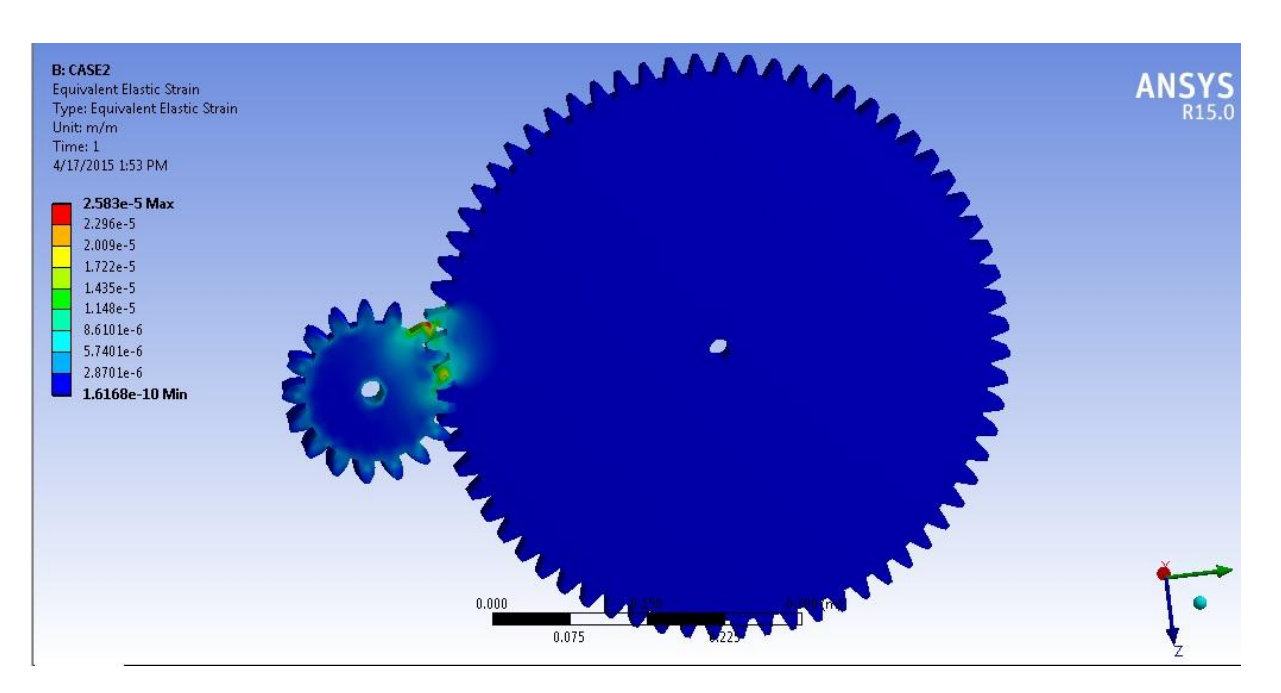

**Figure 8 Equivalent elastic strain of case 2**

<span id="page-44-0"></span>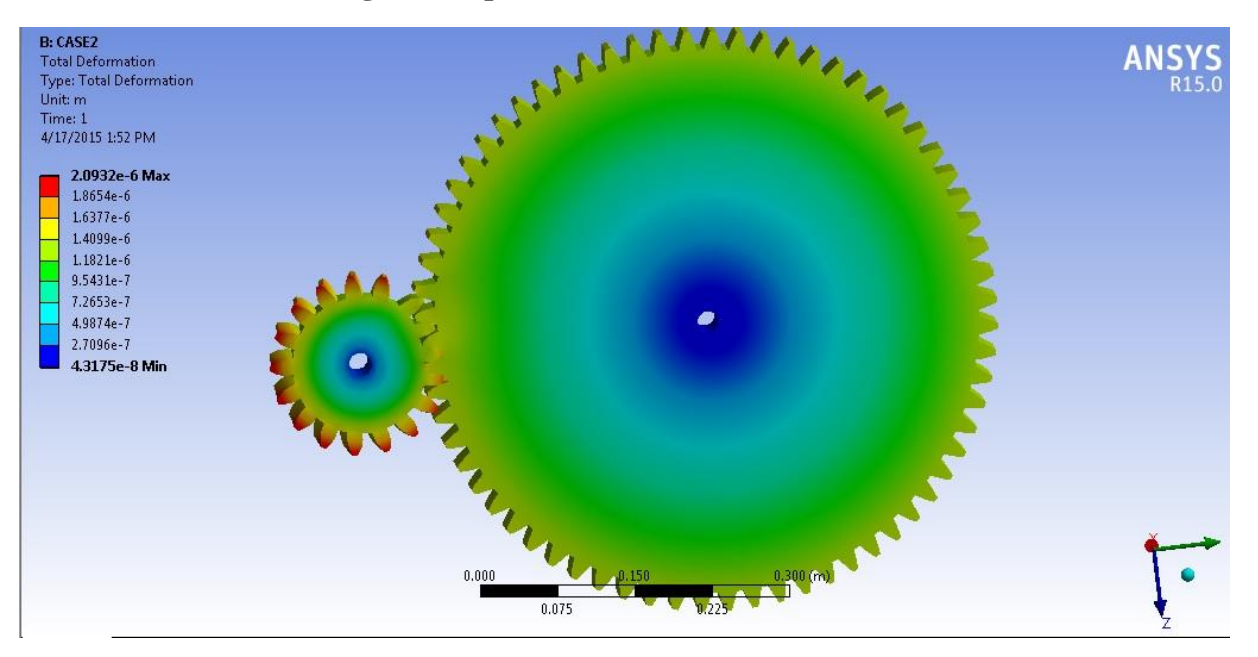

<span id="page-44-1"></span>**Figure 9 Total deformation of case 2**

# <span id="page-45-0"></span>**Chapter 6**

# **Results and discussions**

<span id="page-45-1"></span>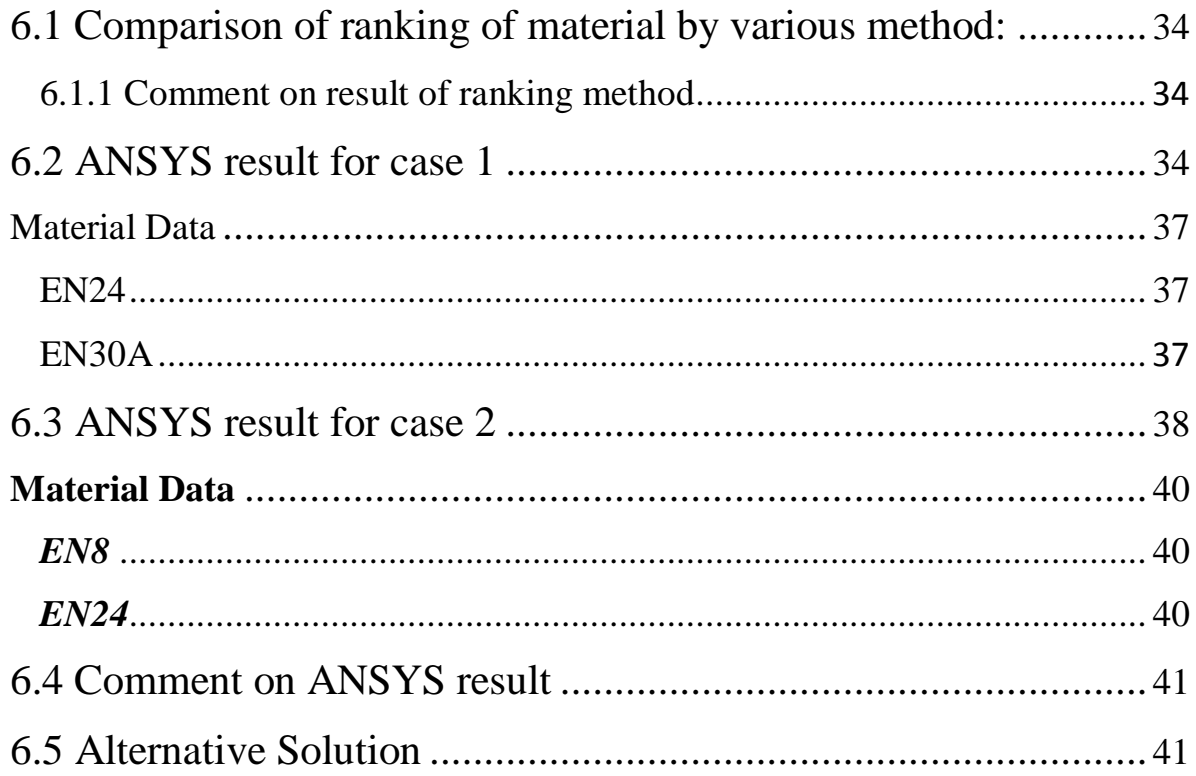

# <span id="page-46-0"></span>**6.1 Comparison of ranking of material by various method:**

<span id="page-46-3"></span>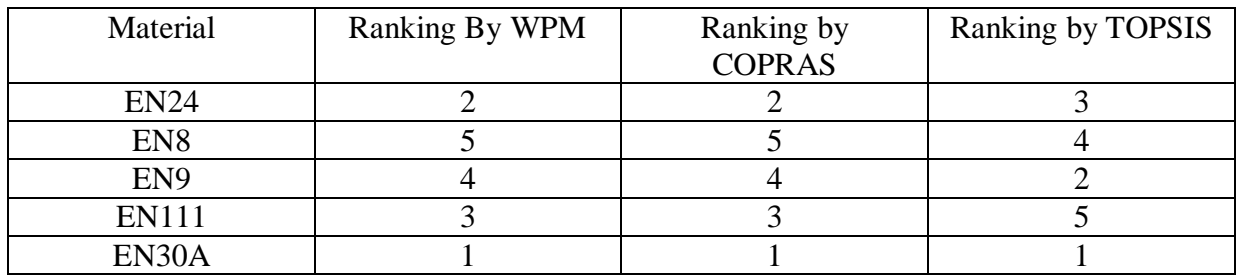

#### **Table 23Result of ranking method**

### <span id="page-46-1"></span>**6.1.1 Comment on result of ranking method**

- 1) By studying above methods, we conclude that EN 30A material has got first priority and EN 24 material has got second priority as per WPM and COPRAS method
- 2) As per the TOPSIS method, EN 30A material got first priority and EN 24 material got second priority.

# <span id="page-46-4"></span><span id="page-46-2"></span>**6.2 ANSYS result for case 1**

|                                 | Object Name Solution (A6) |  |  |  |  |  |  |
|---------------------------------|---------------------------|--|--|--|--|--|--|
| <b>State</b>                    | Solved                    |  |  |  |  |  |  |
| <b>Adaptive Mesh Refinement</b> |                           |  |  |  |  |  |  |
| <b>Max Refinement Loops</b>     | 1.                        |  |  |  |  |  |  |
| <b>Refinement Depth</b>         | 2.                        |  |  |  |  |  |  |
| <b>Information</b>              |                           |  |  |  |  |  |  |
| <b>Status</b>                   | Done                      |  |  |  |  |  |  |

**Table 24 Model (A4) > Static Structural (A5) > Solution**

|                                     | Object Name Solution Information |  |  |  |  |  |  |  |
|-------------------------------------|----------------------------------|--|--|--|--|--|--|--|
| <b>State</b>                        | Solved                           |  |  |  |  |  |  |  |
| <b>Solution Information</b>         |                                  |  |  |  |  |  |  |  |
| <b>Solution Output</b>              | Solver Output                    |  |  |  |  |  |  |  |
| <b>Newton-Raphson Residuals</b>     | $\overline{0}$                   |  |  |  |  |  |  |  |
| <b>Update Interval</b>              | 2.5 s                            |  |  |  |  |  |  |  |
| <b>Display Points</b>               | All                              |  |  |  |  |  |  |  |
| <b>FE Connection Visibility</b>     |                                  |  |  |  |  |  |  |  |
| <b>Activate Visibility</b>          | Yes                              |  |  |  |  |  |  |  |
| Display                             | <b>All FE Connectors</b>         |  |  |  |  |  |  |  |
| <b>Draw Connections Attached To</b> | All Nodes                        |  |  |  |  |  |  |  |
| Line Color                          | <b>Connection Type</b>           |  |  |  |  |  |  |  |
| Visible on Results                  | No                               |  |  |  |  |  |  |  |
| <b>Line Thickness</b>               | Single                           |  |  |  |  |  |  |  |
| Display Type                        | Lines                            |  |  |  |  |  |  |  |

<span id="page-47-0"></span>**Table 25 Model (A4) > Static Structural (A5) > Solution (A6) > Solution Information**

<span id="page-48-0"></span>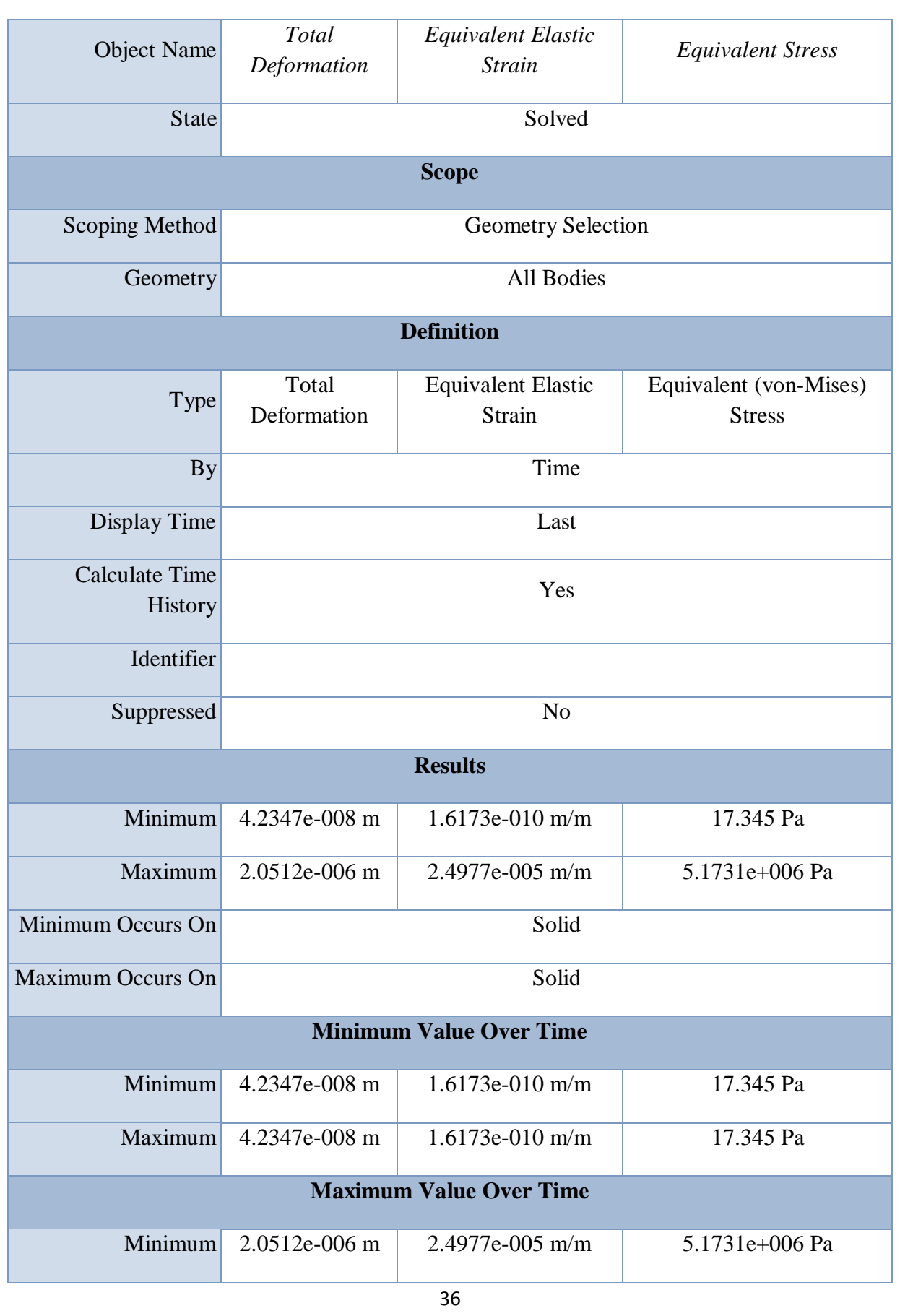

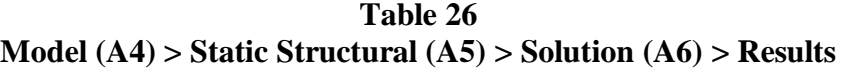

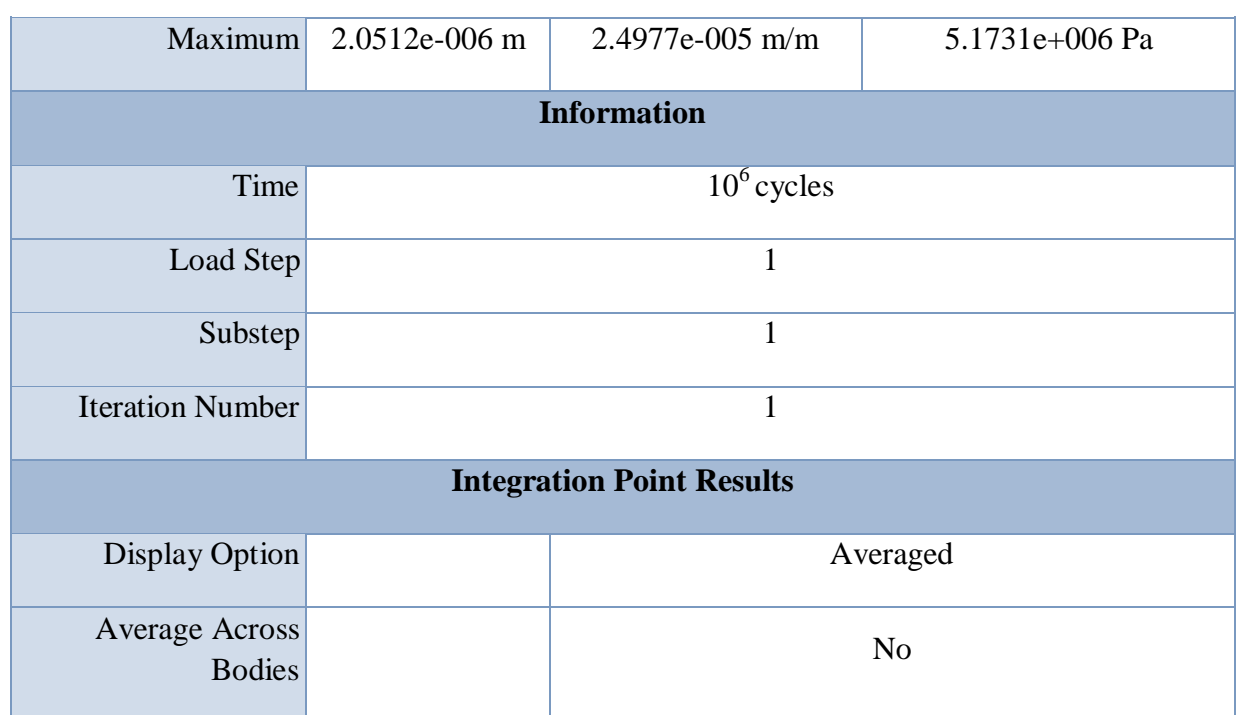

## <span id="page-49-0"></span>**Material Data**

<span id="page-49-2"></span><span id="page-49-1"></span>**EN24**

### **Table 27 EN24 > Constants**

Density 7850 kg m<sup>^</sup>-3

**Table 28**

### **EN24 > Isotropic Elasticity**

<span id="page-49-4"></span><span id="page-49-3"></span>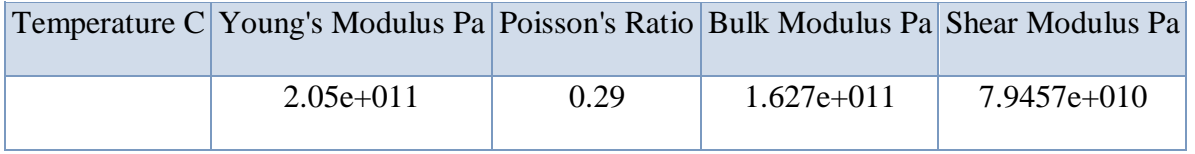

### **Table 29 EN24 > Tensile Yield Strength**

Tensile Yield Strength Pa

5.9059e+008

#### **Table 30 EN24 > Tensile Ultimate Strength**

Tensile Ultimate Strength Pa

8.2e+008

<span id="page-50-3"></span><span id="page-50-2"></span><span id="page-50-0"></span>**EN30A**

#### **Table 31 EN30A > Constants**

**Density 7800 kg m^-3**

## **Table 32 EN30A > Isotropic Elasticity**

<span id="page-50-5"></span><span id="page-50-4"></span>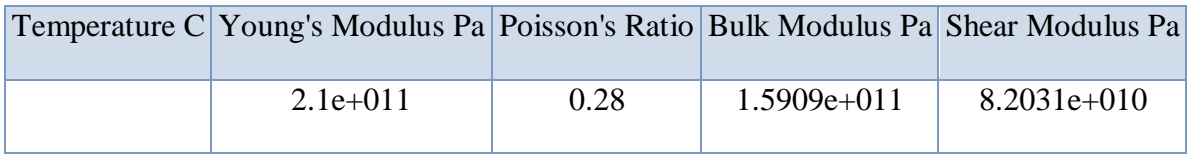

#### **Table 33 EN30A > Tensile Yield Strength**

Tensile Yield Strength Pa

2.9559e+008

**Table 34**

## **EN30A > Tensile Ultimate Strength**

Tensile Ultimate Strength Pa

5.2e+008

## <span id="page-50-6"></span><span id="page-50-1"></span>**6.3 ANSYS result for case 2**

### **Table 35Model (B4) > Static Structural (B5) > Solution**

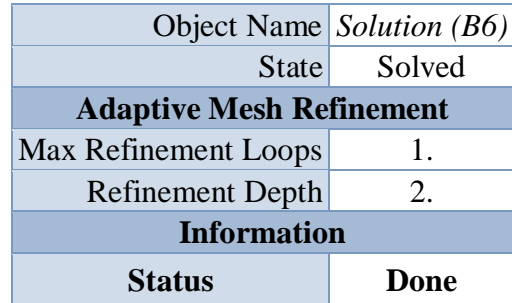

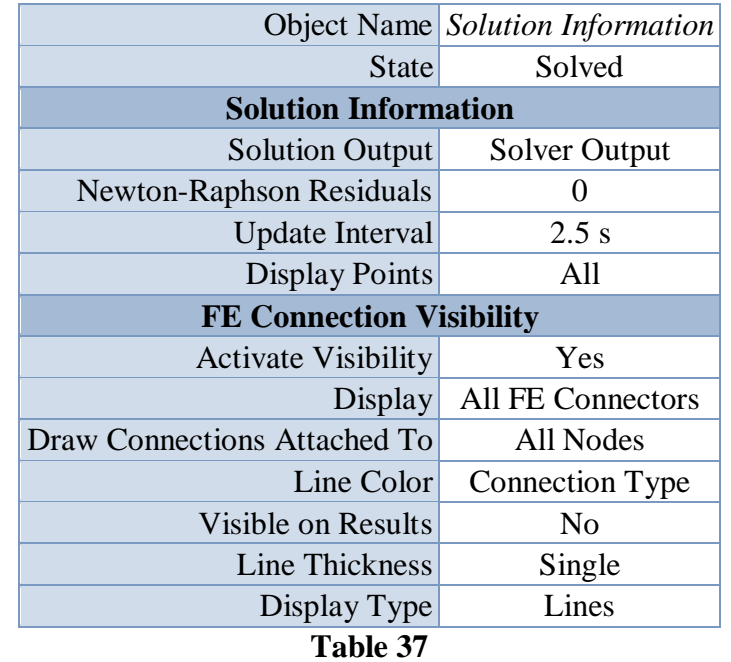

#### <span id="page-51-0"></span>**Table 36 Model (B4) > Static Structural (B5) > Solution (B6) > Solution Information**

**Model (B4) > Static Structural (B5) > Solution (B6) > Results**

<span id="page-51-1"></span>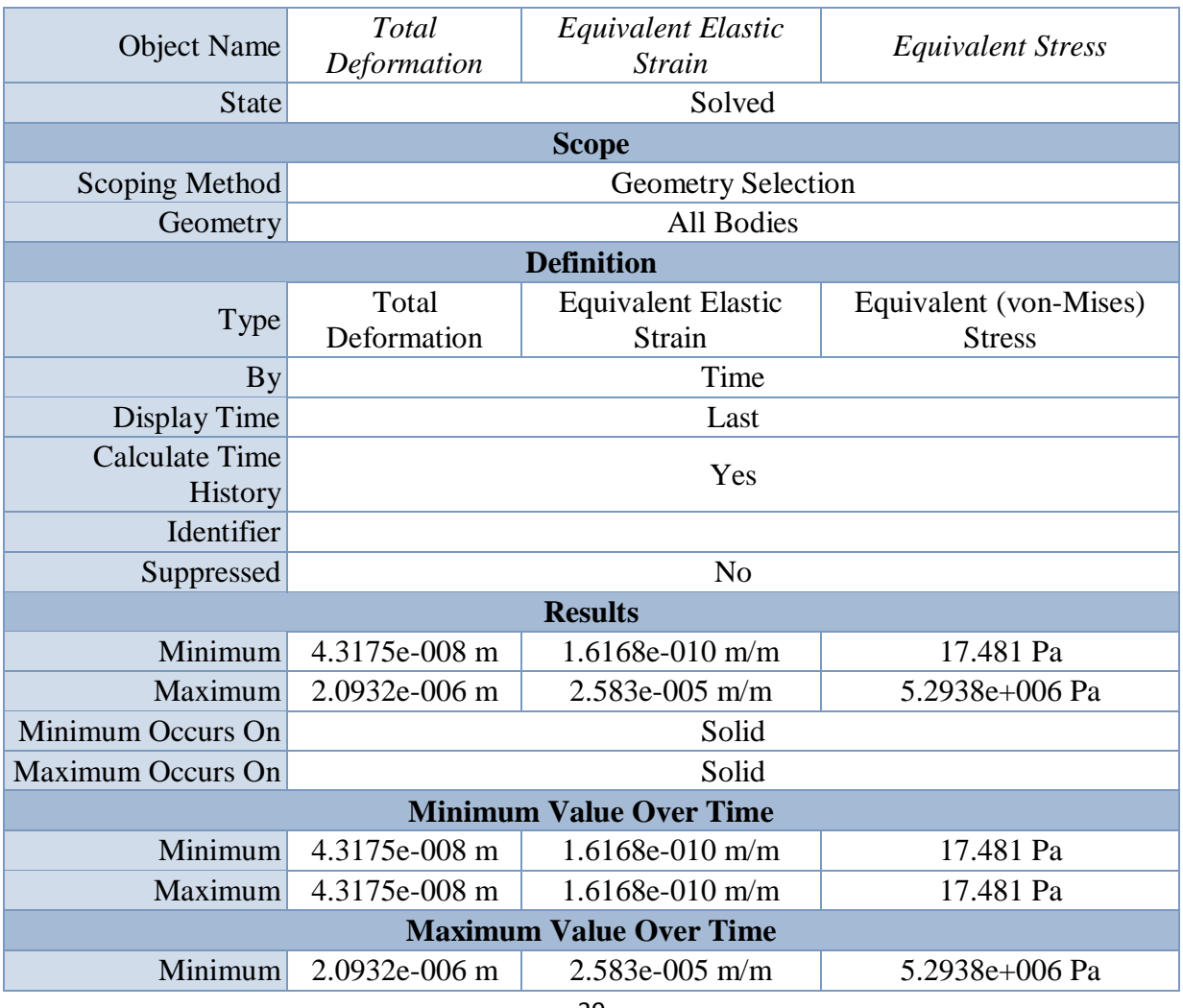

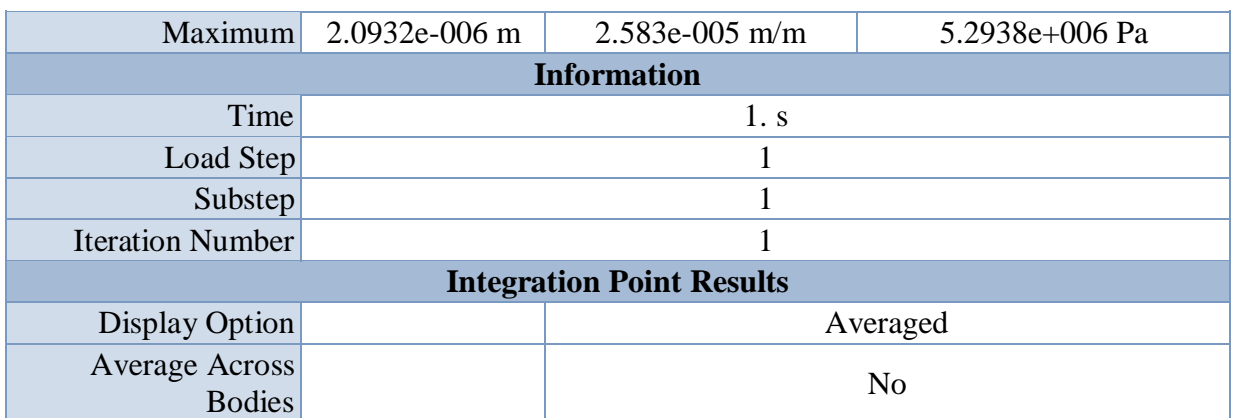

<span id="page-52-0"></span>Material Data

<span id="page-52-4"></span><span id="page-52-3"></span><span id="page-52-1"></span>EN8

**Table 38 EN8 > Constants**

Density  $7850$  kg m<sup> $\sim$ </sup>-3 **Table 39**

## **EN8 > Tensile Yield Strength**

Tensile Yield Strength Pa 2.8269e+008

**Table 40 EN8 > Tensile Ultimate Strength**

Tensile Ultimate Strength Pa 5.85e+008

#### **Table 41 EN8 > Isotropic Elasticity**

<span id="page-52-6"></span><span id="page-52-5"></span>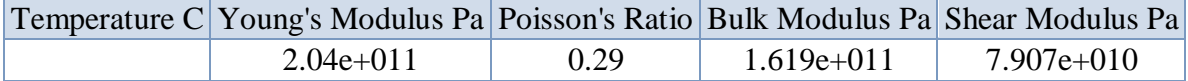

<span id="page-52-7"></span><span id="page-52-2"></span>EN24

#### **Table 42 EN24 > Constants**

Density  $7850$  kg m<sup> $\sim$ </sup>-3

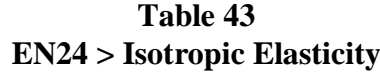

<span id="page-52-8"></span>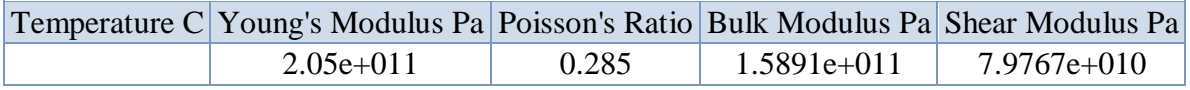

<span id="page-53-2"></span>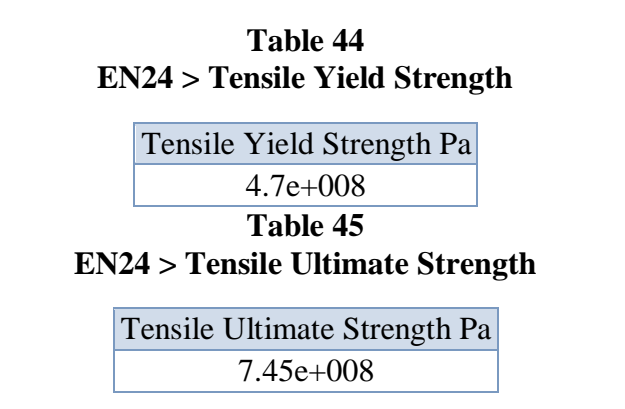

## <span id="page-53-3"></span><span id="page-53-0"></span>**6.4 Comment on ANSYS result**

- 1) Stress and strain distribution in case 1 is less as compared to case 2.
- 2) Total deformation in case 1 is less as compared to case 2.

## <span id="page-53-1"></span>**6.5 Future scope**

In order to reduce maximum total deformation, it requires applying some other optimization technique with material optimization, which is as follows.

- 1) Fillet radius should be applied on teeth of both gears to reduce the deformation of gear teeth.[8]
- 2) Increase the face width to reduce the stress at contact of fillet region. (Optimum value of face width=25 mm)
- 3) Hardening the gear surfaces with heat treatment and carburization will increase the strength of gear.
- 4) Shot penning can be done to improve surface finish.
- 5) When the gear is subjected to load then high stress developed at the root of the teeth. Due to this high stress possibility of fatigue failure at this location. Hence it is important to minimize the stress. This stress can be minimized by introducing stress relief feature at stress zone. [9]

# **Chapter 7**

# **Conclusion**

<span id="page-54-1"></span><span id="page-54-0"></span>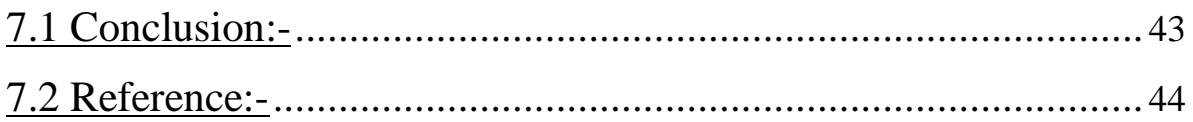

# <span id="page-55-0"></span>**7.1 Conclusion:-**

- By comparing results of Weighted Point Method (WPM), TOPSIS Method and COPRAS Method, we suggested that EN30A material is secured with first priority and EN24 material is secured with second priority.
- ANSYS result indicates that, maximum equivalent stress, maximum equivalent strain and total deformation of case1 are less as compared to case2.
- In order to achieve maximum reduction in teeth deformation, it is better to apply other optimization tricks (Specified in future scope) with material optimization.
- Hence by studying selected ranking methods and analysis report, we concluded that for planetary gear box, EN 30A material is suggested for pinion and EN24 for gear.

## <span id="page-56-0"></span>**7.2 Reference:-**

[1] PSG Design Data Book compiled by PSG college of Technology, Coimbatore.

[2] V.B. Bhandari, Design of machine elements, McGraw-Hill.

[3] Rahul Malik, R.K.Garg , S. K.Jarial, " Optimal selection of gear material by using distance based approach method", International Journal of Enhanced Research in Science Technology and Engineering, Vol. 3 Issue 8,August-2014, p. 167-176 .

[4] Radinko Gligorijevic , Jeremija Jevtic, Djuro Borak, "Material selection in gear design" Faculty of technical science, Novi Sad, May 2008, p. 389-394.

[5] Prasenjit Chatterjee, Shankar Chakrabortty, "Gear material selection using complex proportional assessment and additive ratio assessment based approaches: A comparative study" International Journal of material Science and Engineering, Vol.1, No.2, December-2013, p. 104-111.

[6] Ali Jahan, K. l. Edward, "VIKOR method for material selection problem with interval numbers and target based criteria", Material and design, Vol.33, 2013, p.759-765.

[7]Ashwini Joshi, Vijay Kumar Karma, "Effect on strength of involute spur gear by changing the fillet radius using FEA", International Journal of Scientific and Engineering Research. Vol.2 Issue 9, September 2011, p.1-5.

[8]Y.Sandeep kumar, R.K.Suresh, B.Jayachandraiah, "Optimization of design based on fillet radius and teeth width to minimise the stress on the spur gear with FE Analysis", IJRTE, Vol.1, Issue 3, August 2012, p. 55-58.

[9]Dhavale A.S., Abhay utpat, "Study of stress relief feature at root of teeth of spur gear", IJERA, Vol.3, Issue 3, June 2013,p. 895-899.

[10] Mohammed F. Aly, Hazem A. Attia, Ayman M. Mohammed, "TOPSIS model for best design concept and material selection process", IJIRSET,Vol.2,Issue 11, November 2013, p.6464-6486.

[11] [www.Planetarygearbox.org.](http://www.planetarygearbox.org/)